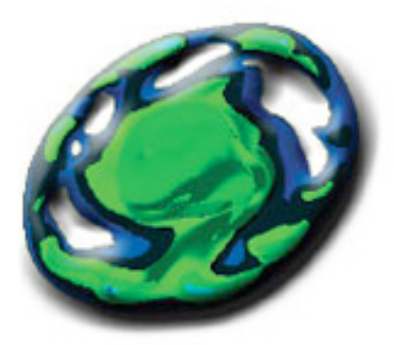

# CUG 2008 HELSINKI . MAY 5-8, 2008

## **ALPS Tutorial "Ascent"**

Michael Karo mek@cray.com

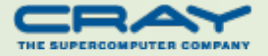

## **Topics**

- A look back at "Base Camp"
- **ALPS for Cray XT5 systems** 
	- **<u></u> Multisocket nodes**
	- ★ Accounting and auditing
	- **SECALA** Checkpoint / Restart
	- $#$  **Huge pages**
- **ALPS for Cray XT5h systems** 
	- **<u></del> <del></del>¥ X2 quadrant support**</u>
	- MPMD launch
	- **SECONDEXT Switching**
- BASIL 1.1
- **ALPS troubleshooting**
- **OCSA**

## **ALPS Overview**

■ ALPS = Application Level Placement Scheduler

■ BASIL = Batch Application Scheduler Interface Layer

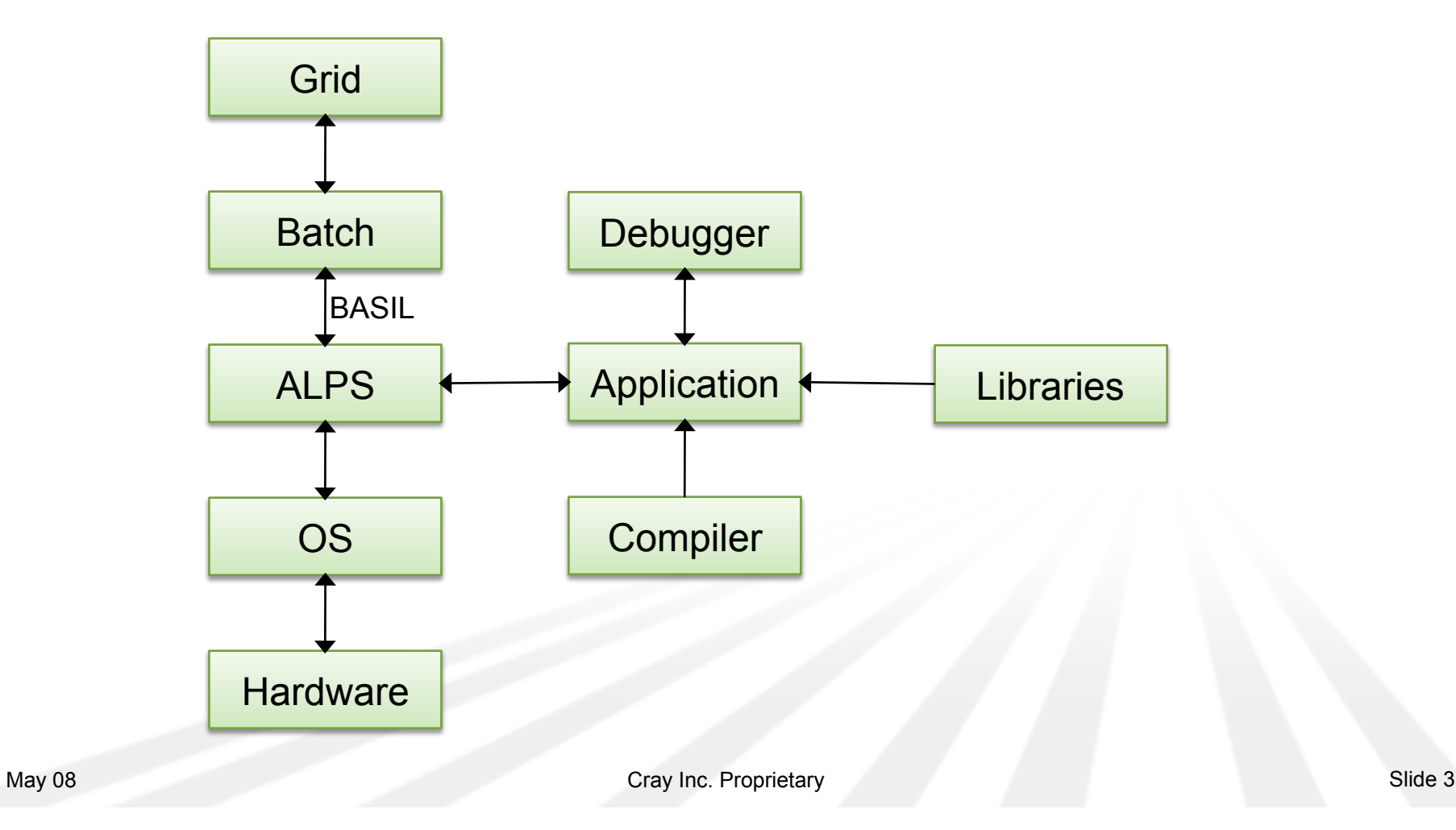

## **Terminology**

#### **■** Node

- **All resources managed by a single Cray Linux Environment (CLE)** instance
- **Processing Element (PE)**

 $\bigstar$  **ALPS launched binary invocation on a compute node** 

- Width (aprun -n)
	- $\bigstar$  **Number of PEs to Launch**
- Depth (aprun -d)

**★ Number of threads per PE (OpenMP)** 

**PES Per Node / PPN (aprun -N)** 

 $\bigstar$  **Number of PEs per CNL instance (multiple MPI ranks per node)** 

■ Node List (aprun -L)

 $\bigstar$  **A user supplied list of candidate nodes to constrain placement** 

■ Node Attributes

 $\triangleq$  **Characteristics of a node described in the SDB** 

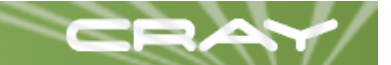

## **ALPS for Cray XT5 Systems**

#### ■ Support for multisocket nodes

- **SEXENGE MEN** NUMA domains
- Processor core affinity 奪
- Memory affinity
- **Application Checkpoint / Restart (CPR)**

## **NUMA Domains**

#### **Increased processor core density per node**

- Multiple sockets per node
- Multiple dies per socket
- **Increasingly complex intranode topology** 
	- $\frac{\textbf{#}}{\textbf{#}}$  **XT3/XT4 One NUMA domain per OS instance**
	- $\frac{\textbf{*}}{\textbf{*}}$  **XT5 Two NUMA domains per OS instance**
	- $\bigstar$  Beyond XT5 Expect density to increase
- **NUMA domains provide a mechanism to:** 
	- $\bigstar$  increase machine utilization
	- assign multiple applications per node
	- utilize OS features to shield processes from one another
- **The batch system decides when to use the mechanisms**
- **Linux cpusets provide the underlying OS implementation**

## **SDB Segment Table**

- $\blacksquare$  node id Node identifier mapping to processor table
- Socket id Processor socket ordinal
- die id Processor die ordinal
- coremask Processor core mask

mempgs – number of pages local to memory controller

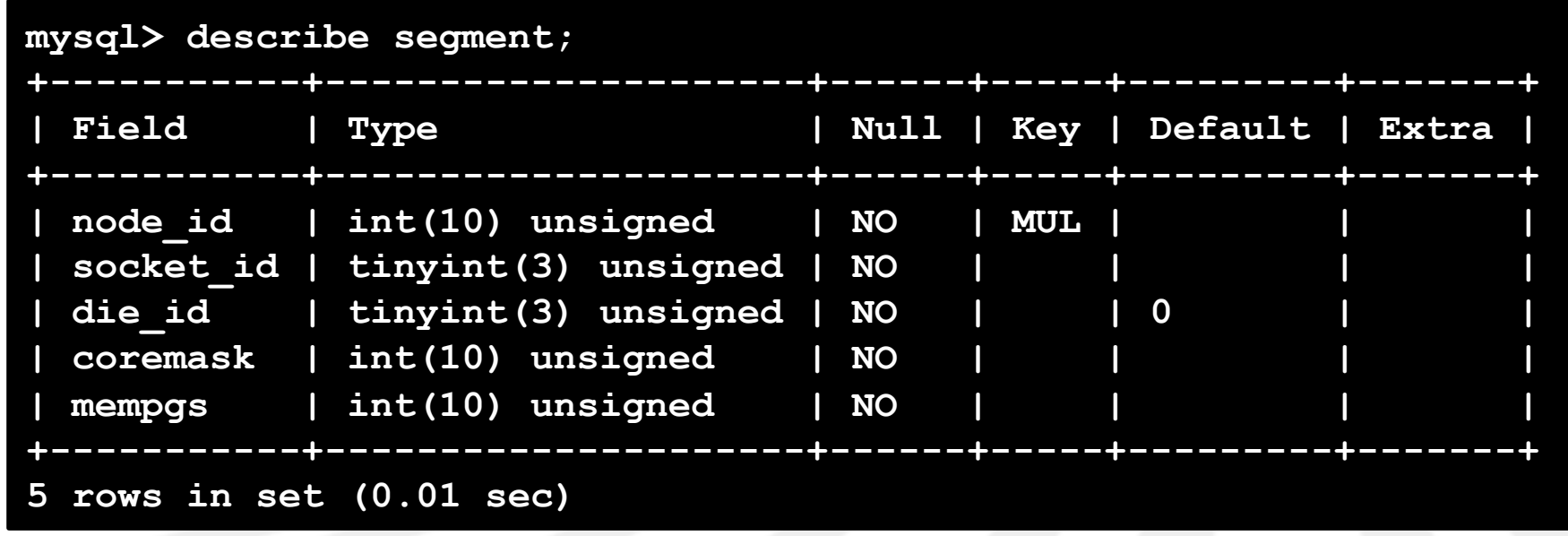

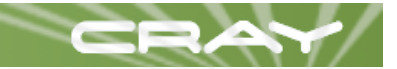

## **NUMA Domain Support**

#### One application per NUMA domain

- $\bigstar$  **Multiple NUMA domains per node allow multiple applications per** node
- $\bigstar$  **Pro: Potentially higher overall resource utilization**
- $\bigstar$  **Con: Cannot mitigate contention for SeaStar bandwidth**
- **Quality of service guarantees** 
	- **Process aggregates (paggs) provide inescapable container**
	- $\bigstar$  **CPU affinity enforced by the kernel**
	- Memory affinity enforced by cpusets

## **Test System Configuration**

■ Heterogeneous mix of XT4 and XT5 compute nodes

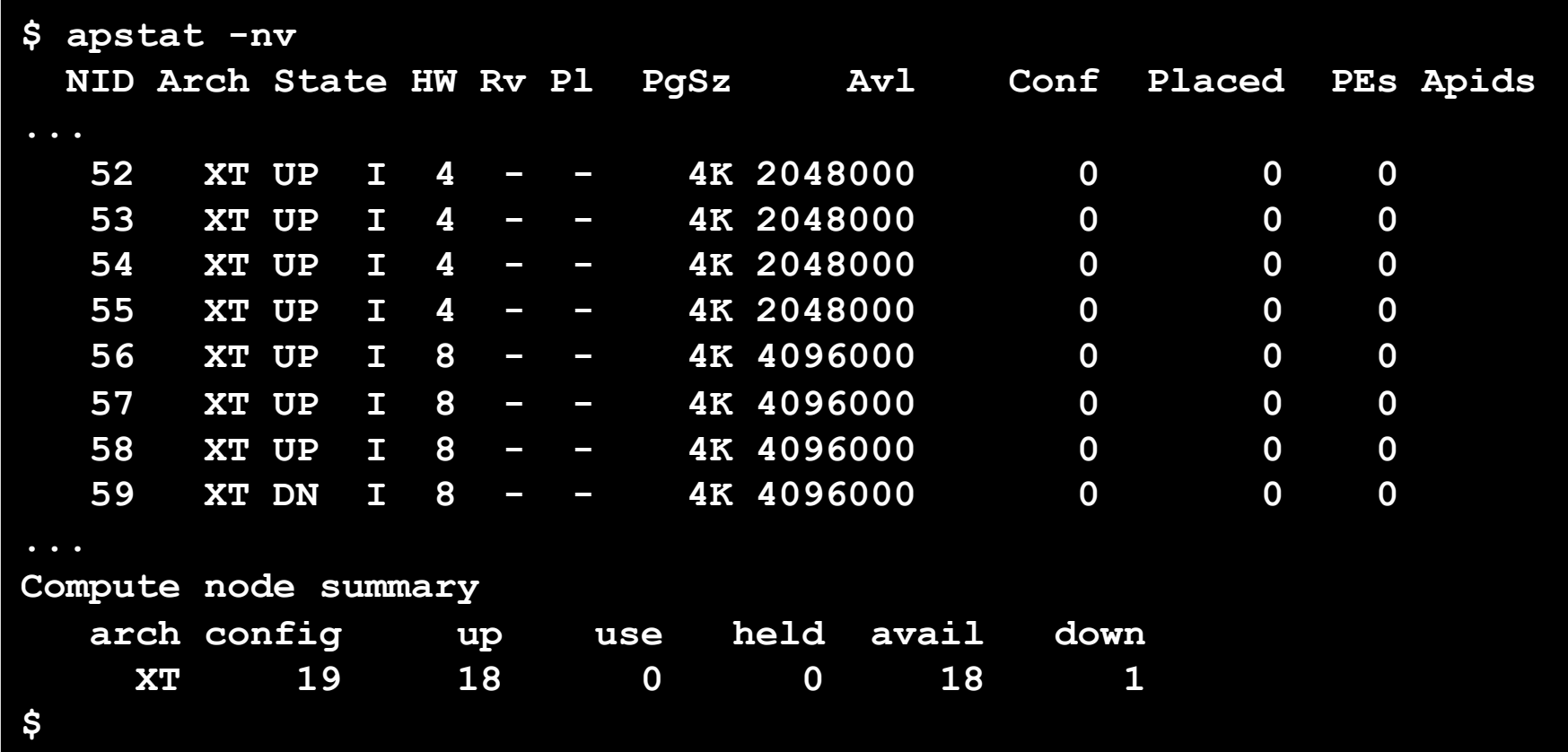

## **Updated hello.c (1 of 3)**

- Similar to hello.c from "Base Camp"
- Reports for each process:
	- MPI rank
	- OpenMP thread
	- hostname of compute node
	- **SECPU affinity list**
- **Three parts: front matter, support function, main function**

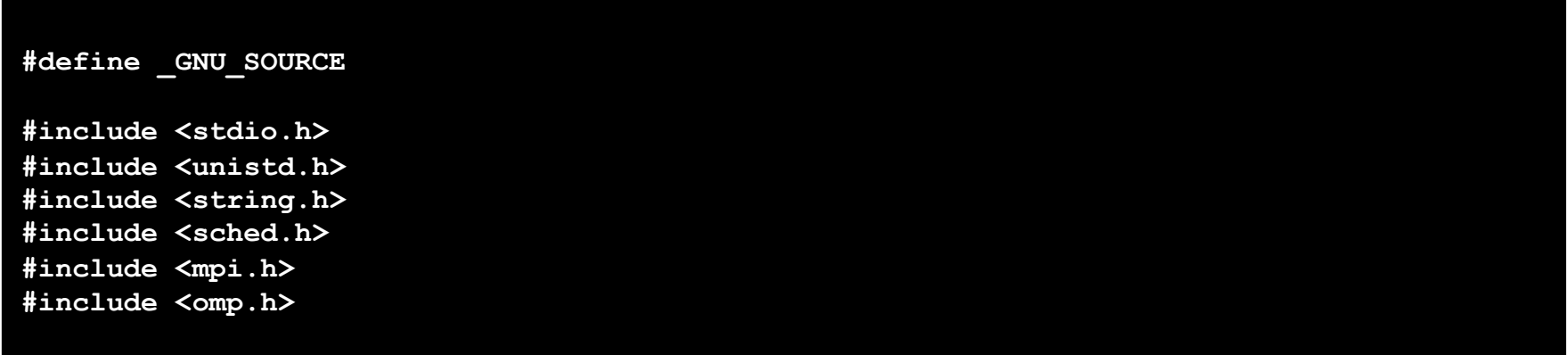

## **Updated hello.c (2 of 3)**

```
/* Borrowed from util-linux-2.13-pre7/schedutils/taskset.c */ 
static char *cpuset_to_cstr(cpu_set_t *mask, char *str) 
{ 
     char *ptr = str; 
    int i, j, entry made = 0;
    for (i = 0; i < CPU SETSIZE; i++) {
           if (CPU_ISSET(i, mask)) { 
               int run = 0; 
              entry made = 1;
              for (j = i + 1; j < CPU SETSIZE; j++) {
                      if (CPU_ISSET(j, mask)) run++; 
                      else break; 
B B B B B B
               if (!run) 
                      sprintf(ptr, "%d,", i); 
               else if (run == 1) { 
                      sprintf(ptr, "%d,%d,", i, i + 1); 
                      i++; 
               } else { 
                      sprintf(ptr, "%d-%d,", i, i + run); 
                      i += run; 
B B B B B B
               while (*ptr != 0) ptr++; 
 } 
     } 
    ptr -= entry_made; 
    *ptr = 0; return(str); 
}
```
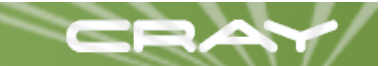

## **Updated hello.c (3 of 3)**

```
int main(int argc, char *argv[]) 
{ 
     int rank, thread; 
     cpu_set_t coremask; 
    char clbuf<sup>[7 *</sup> CPU SETSIZE], hnbuf<sup>[64]</sup>;
     MPI_Init(&argc, &argv); 
     MPI_Comm_rank(MPI_COMM_WORLD, &rank); 
     memset(clbuf, 0, sizeof(clbuf)); 
     memset(hnbuf, 0, sizeof(hnbuf)); 
     (void)gethostname(hnbuf, sizeof(hnbuf)); 
     #pragma omp parallel private(thread, coremask, clbuf) 
 { 
          thread = omp_get_thread_num(); 
          (void)sched_getaffinity(0, sizeof(coremask), &coremask); 
         cpuset_to_cstr(&coremask, clbuf); 
          #pragma omp barrier 
         printf("Hello from rank %d, thread %d, on %s. (core affinity = %s)\n", 
                   rank, thread, hnbuf, clbuf); 
     } 
     MPI_Finalize(); 
     return(0); 
}
```
## **Compiling and running hello.c**

**\$ cd /tmp \$ cc -mp -g -o hello hello.c ; strip hello /opt/xt-asyncpe/1.0/bin/cc: INFO: linux target is being used hello.c: \$ aprun -N 1 -n 18 -cc none ./hello Hello from rank 0, thread 0, on nid00044. (core affinity = 0,1) Hello from rank 1, thread 0, on nid00045. (core affinity = 0,1) Hello from rank 2, thread 0, on nid00046. (core affinity = 0,1) Hello from rank 3, thread 0, on nid00048. (core affinity = 0,1) Hello from rank 4, thread 0, on nid00049. (core affinity = 0,1) Hello from rank 5, thread 0, on nid00050. (core affinity = 0,1) Hello from rank 6, thread 0, on nid00051. (core affinity = 0,1) Hello from rank 7, thread 0, on nid00052. (core affinity = 0-3) Hello from rank 8, thread 0, on nid00053. (core affinity = 0-3) Hello from rank 9, thread 0, on nid00054. (core affinity = 0-3) Hello from rank 10, thread 0, on nid00055. (core affinity = 0-3) Hello from rank 11, thread 0, on nid00056. (core affinity = 0-7) Hello from rank 12, thread 0, on nid00057. (core affinity = 0-7) Hello from rank 13, thread 0, on nid00058. (core affinity = 0-7) Hello from rank 14, thread 0, on nid00060. (core affinity = 0-7) Hello from rank 15, thread 0, on nid00061. (core affinity = 0-7) Hello from rank 16, thread 0, on nid00062. (core affinity = 0-7) Hello from rank 17, thread 0, on nid00063. (core affinity = 0-7) Application 43132 resources: utime 0, stime 0 \$** 

## **New NUMA Domain Parameters**

aprun -S *pes\_per\_numa\_domain*

- Specifies PEs per NUMA domain (must be ≤ PEs per node)
- **♦ Up to four with quad core**
- aprun -sn *numa\_domains\_per\_node*
	- Limits number of NUMA domains per node
	- Only one for XT3/XT4; one or two for XT5
- aprun -sl *list\_of\_numa\_domains*
	- Specifies restricted list of NUMA domains for placement
	- comma separated list or dash separated range

#### **Daprun -ss**

- Specifies strict memory affinity per NUMA domain
- Affinity policy is local NUMA domain only
- Alternative is node exclusive
- Specified per binary for MPMD launch

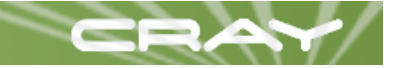

### **aprun -S** *pes\_per\_numa\_domain* **(1 of 2)**

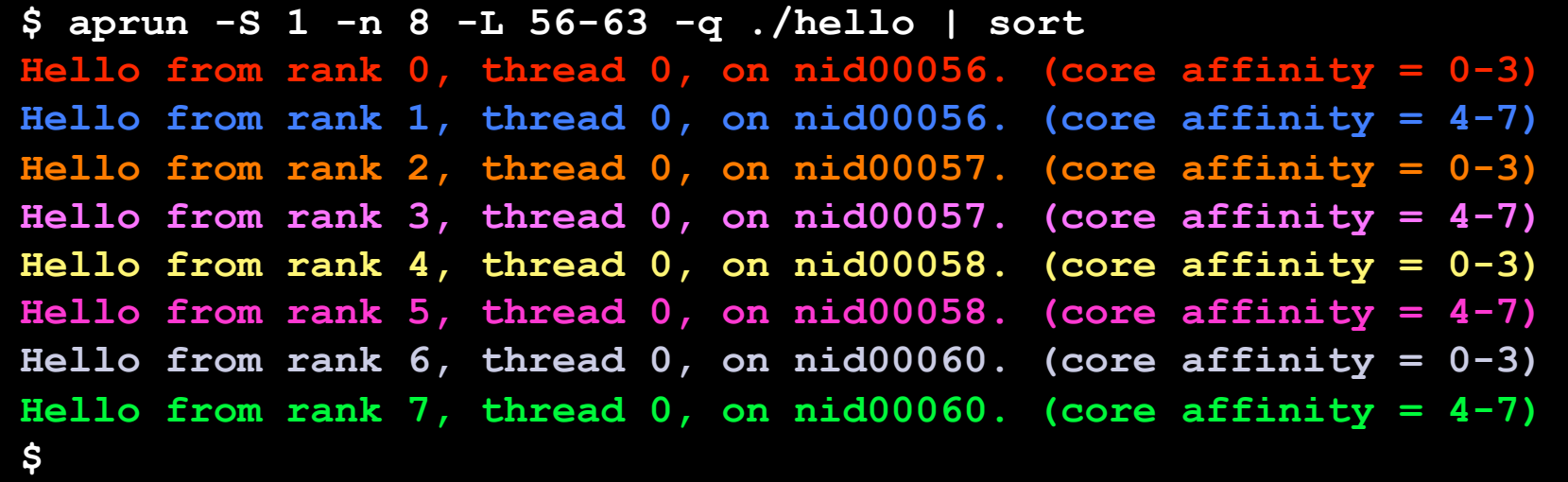

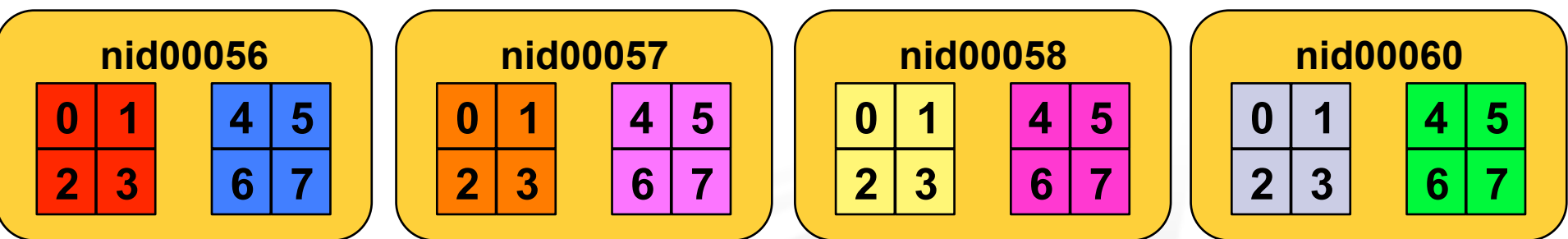

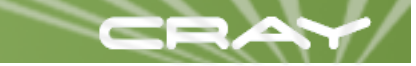

#### **aprun -S** *pes\_per\_numa\_domain* **(2 of 2)**

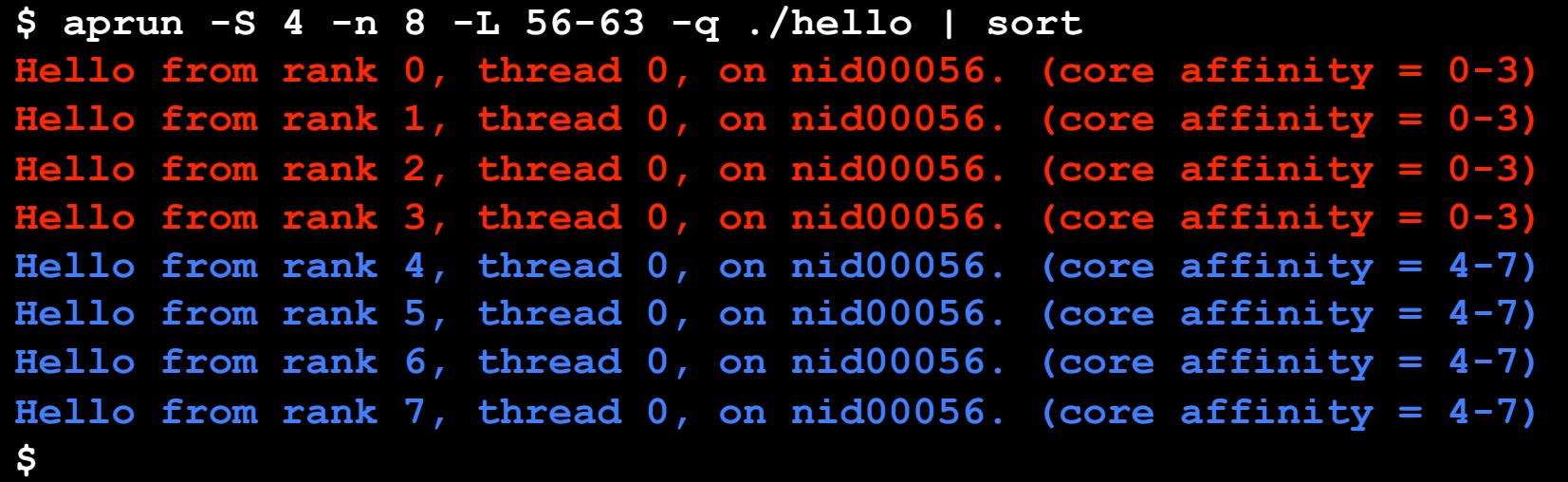

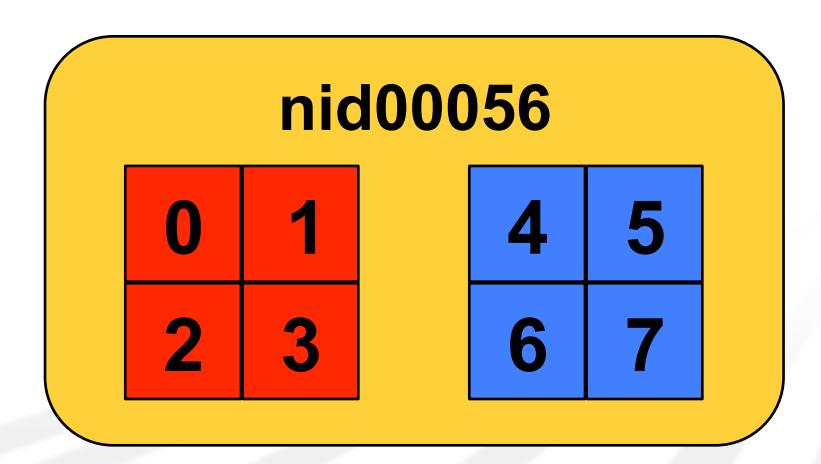

#### **aprun -sn** *numa\_domains\_per\_node* **(1 of 2)**

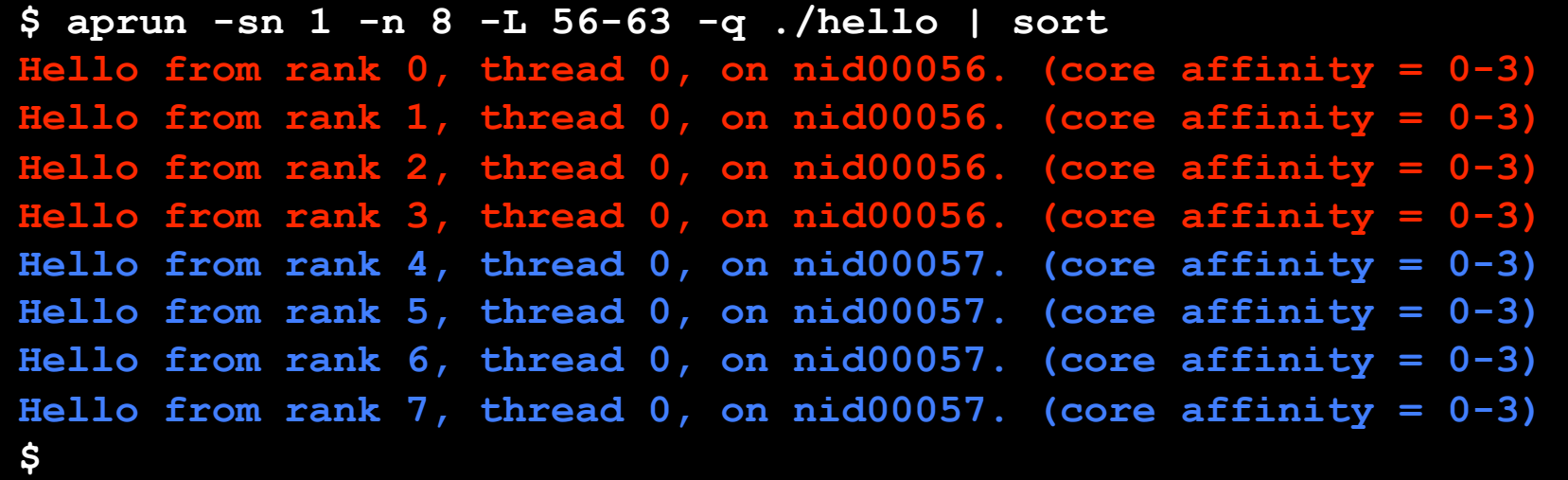

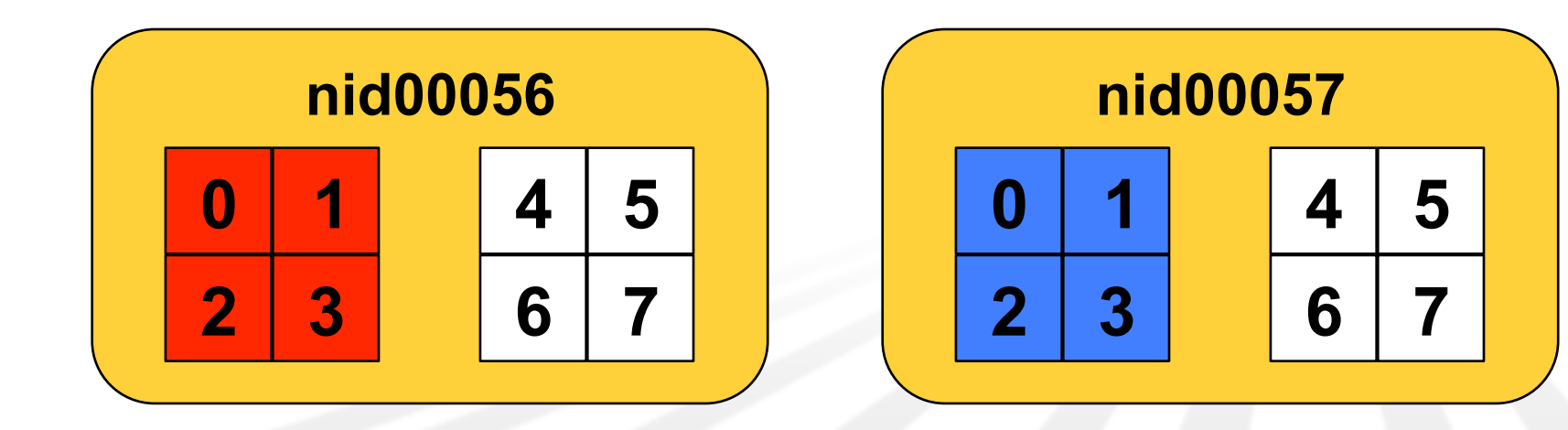

#### **aprun -sn** *numa\_domains\_per\_node* **(2 of 2)**

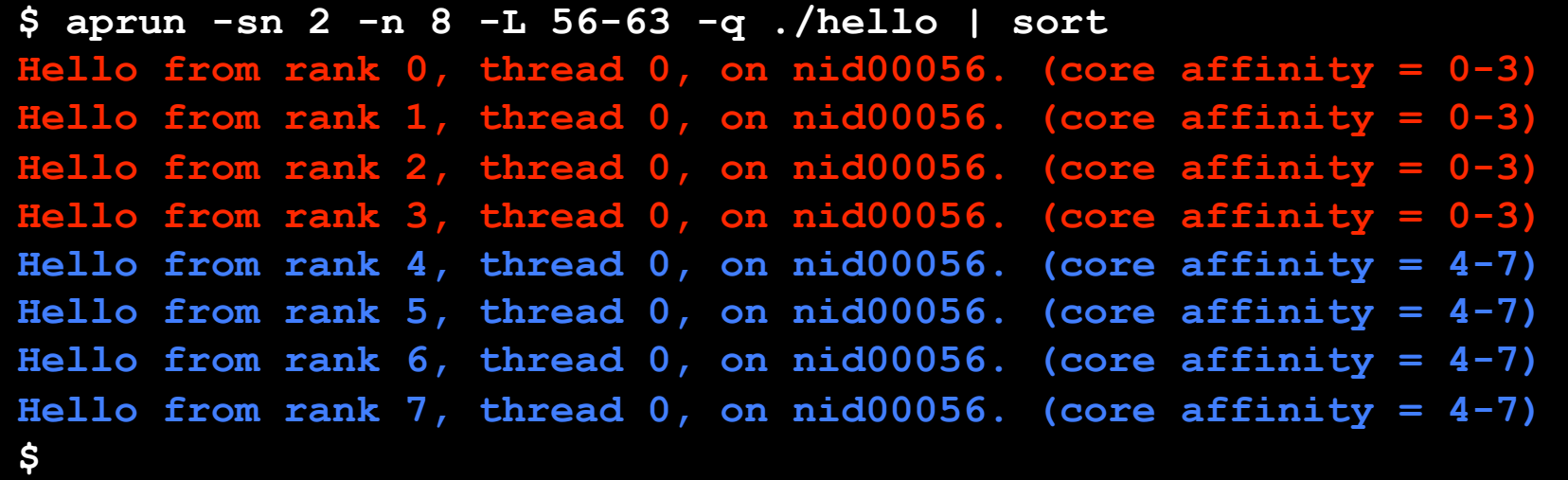

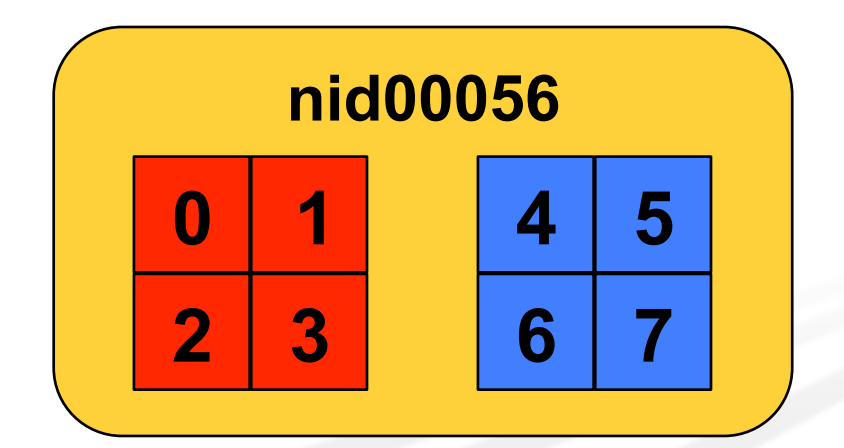

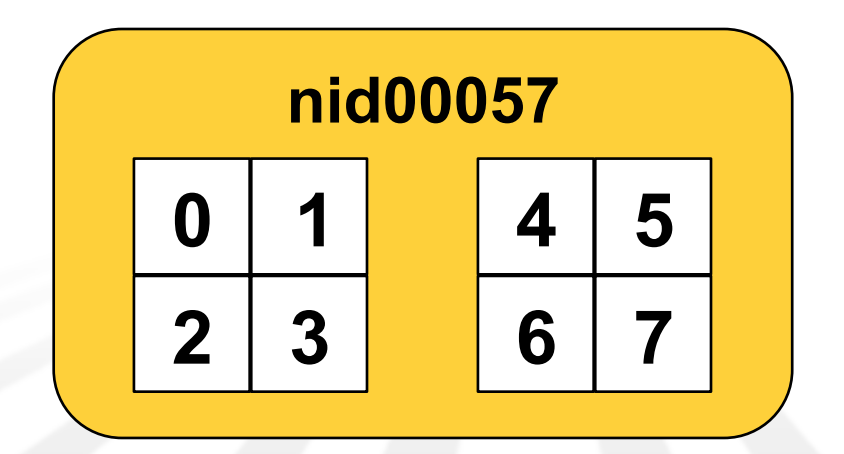

#### **aprun -sl** *list\_of\_numa\_domains* **(1 of 3)**

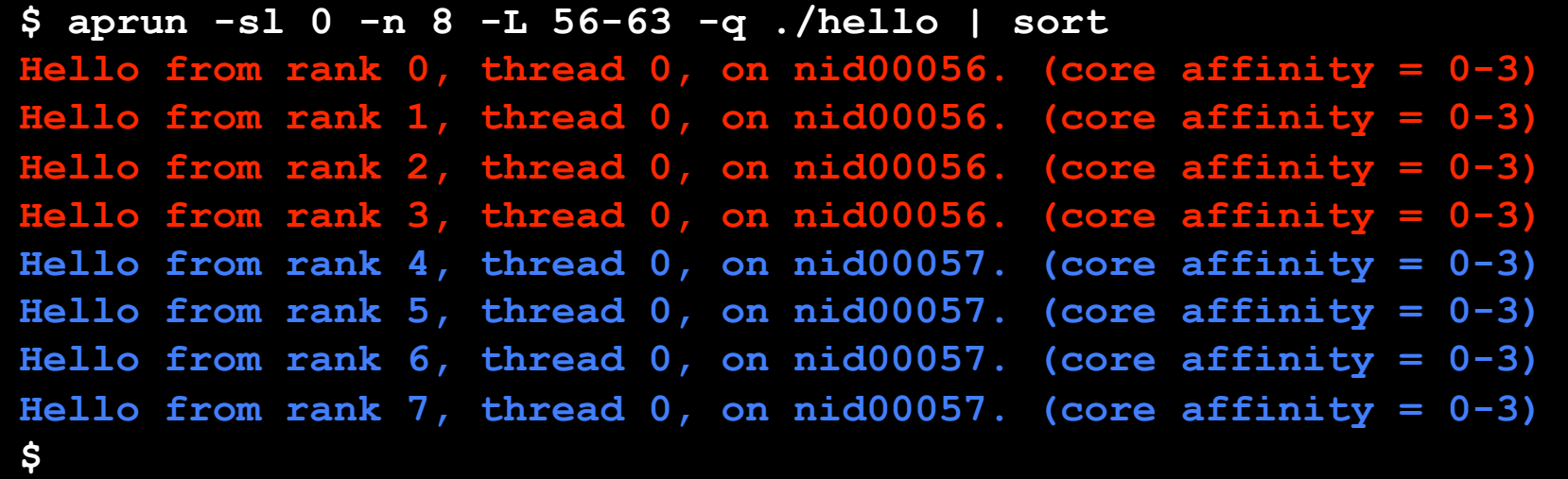

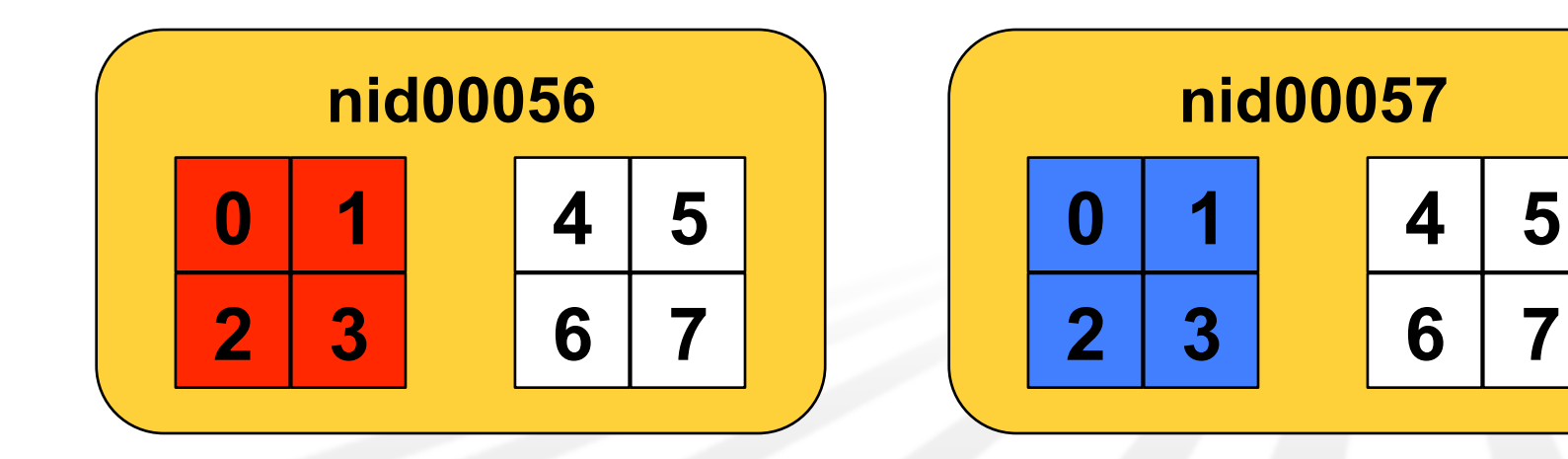

#### **aprun -sl** *list\_of\_numa\_domains* **(2 of 3)**

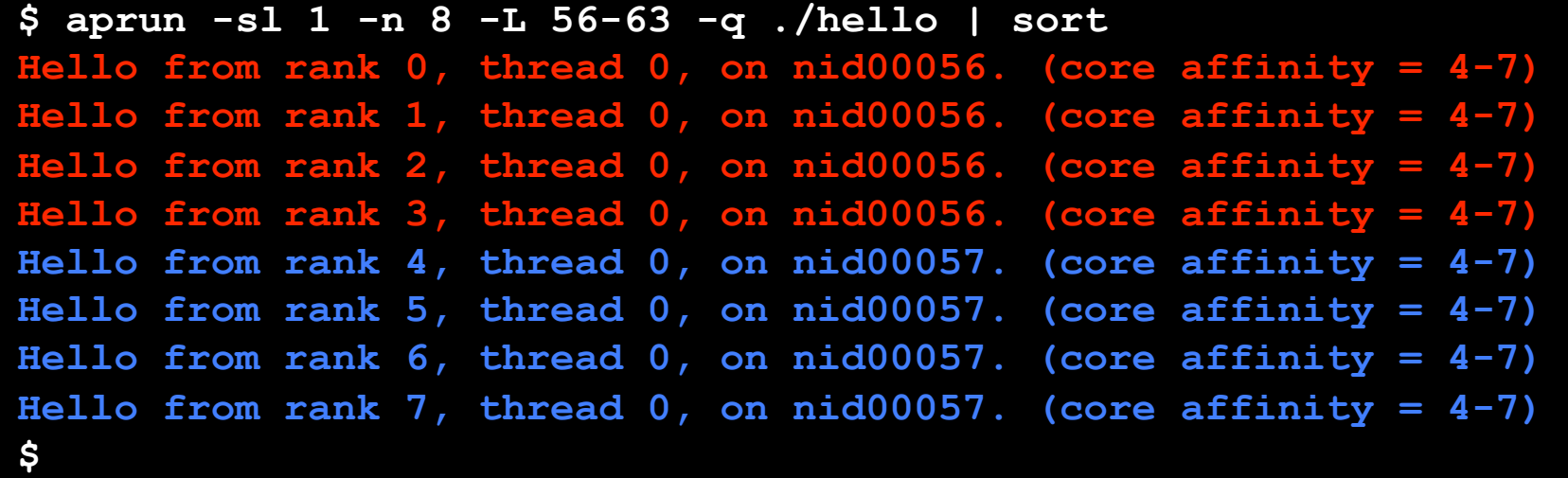

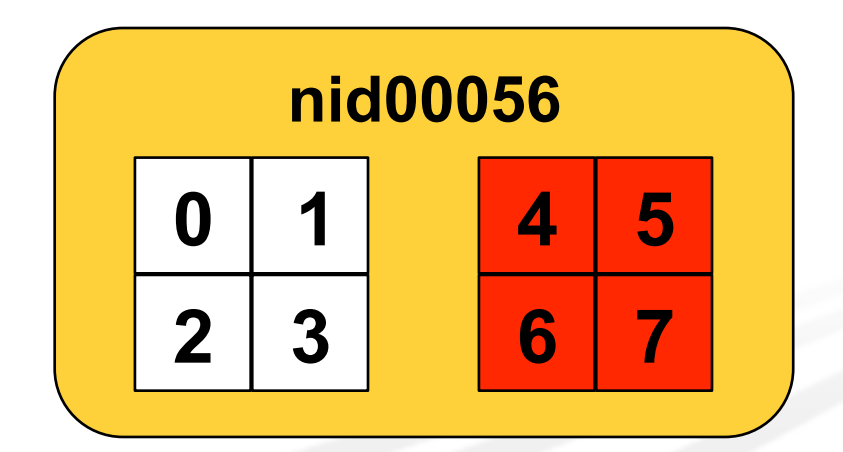

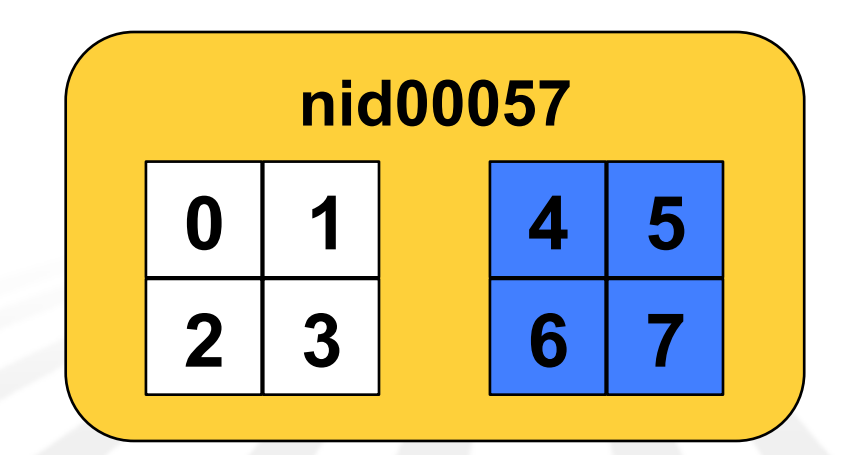

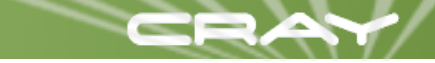

#### **aprun -sl** *list\_of\_numa\_domains* **(3 of 3)**

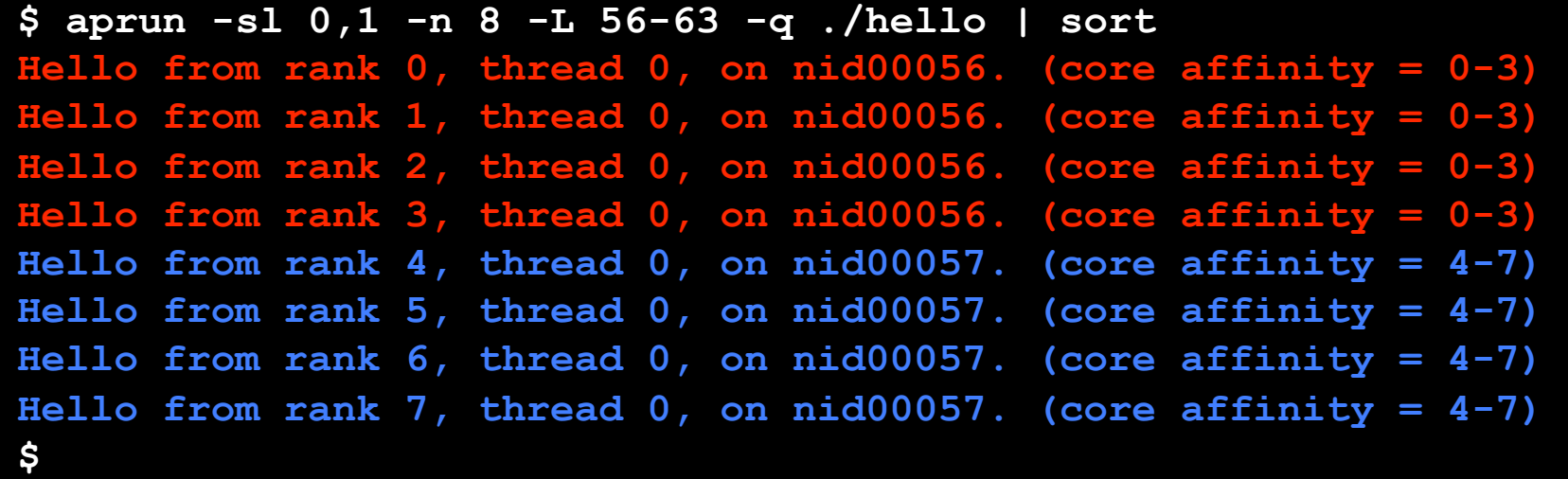

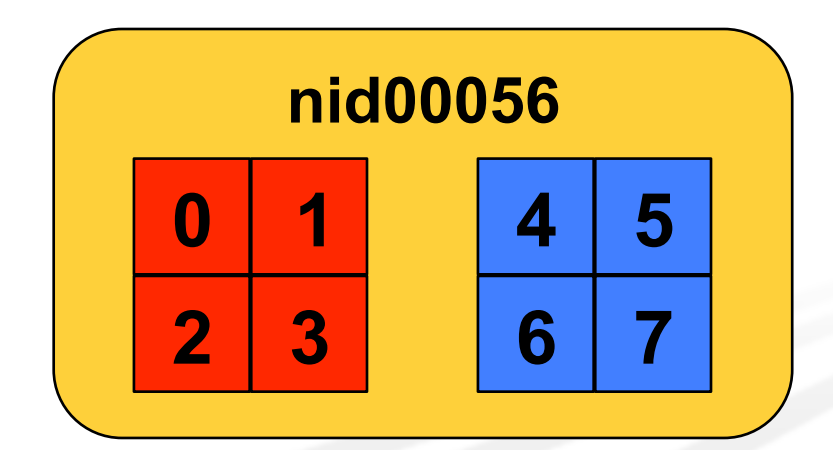

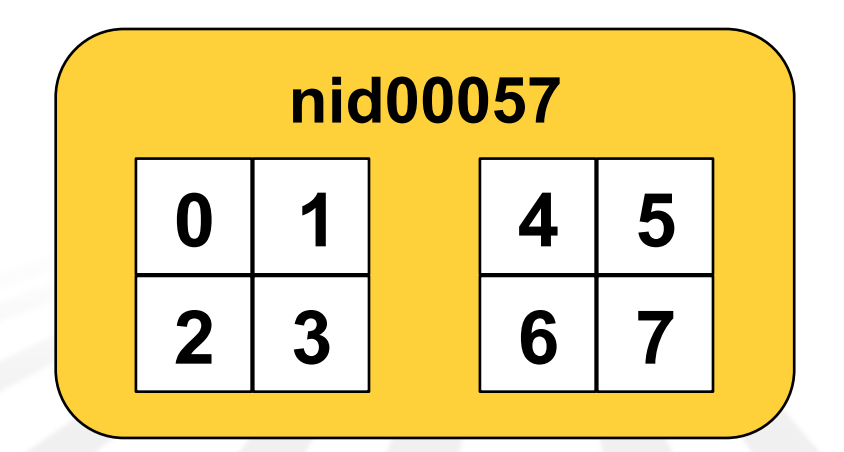

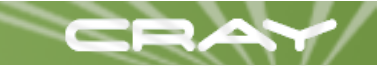

#### **aprun -ss (1 of 3)**

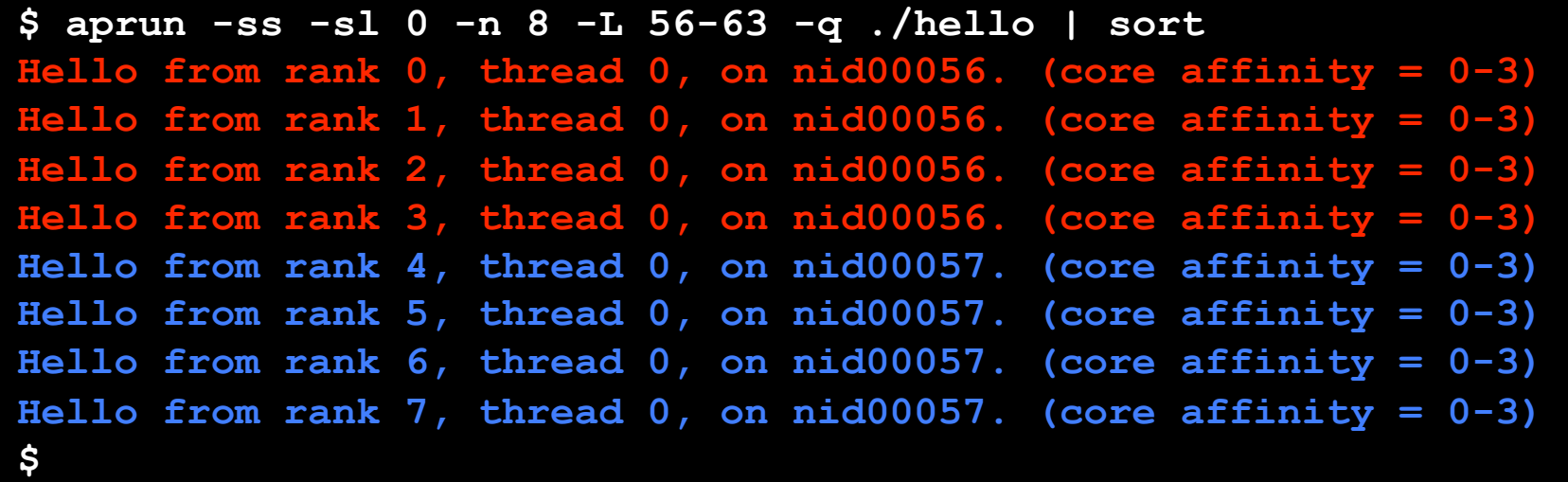

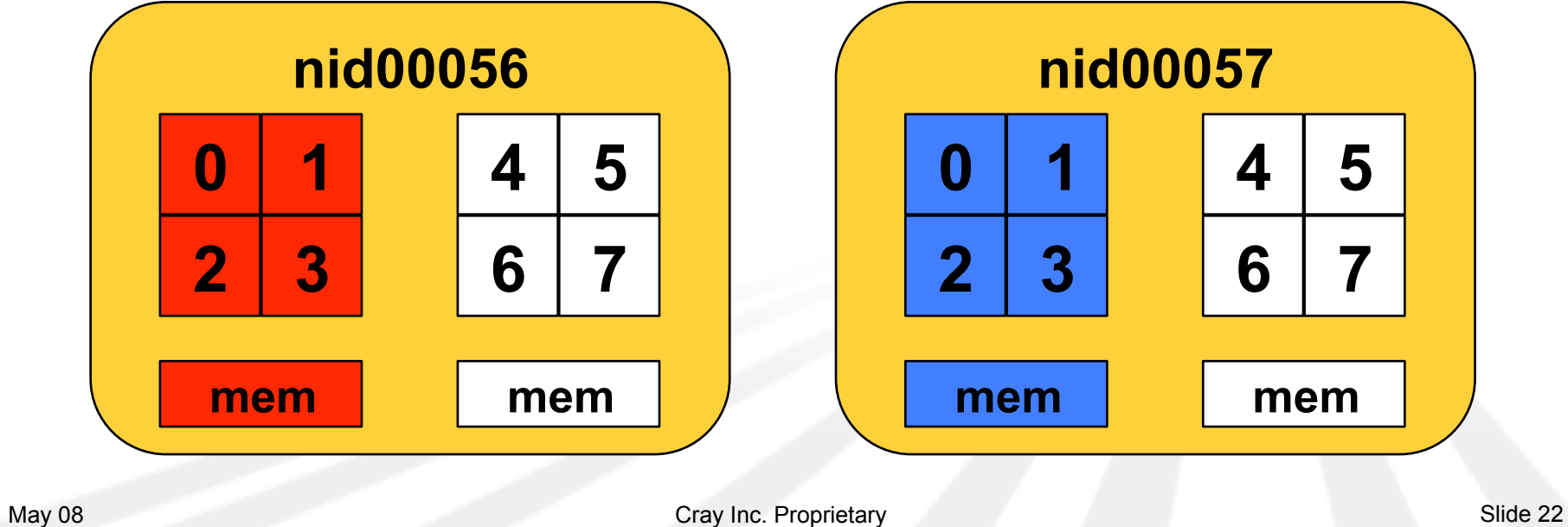

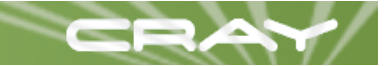

#### **aprun -ss (2 of 3)**

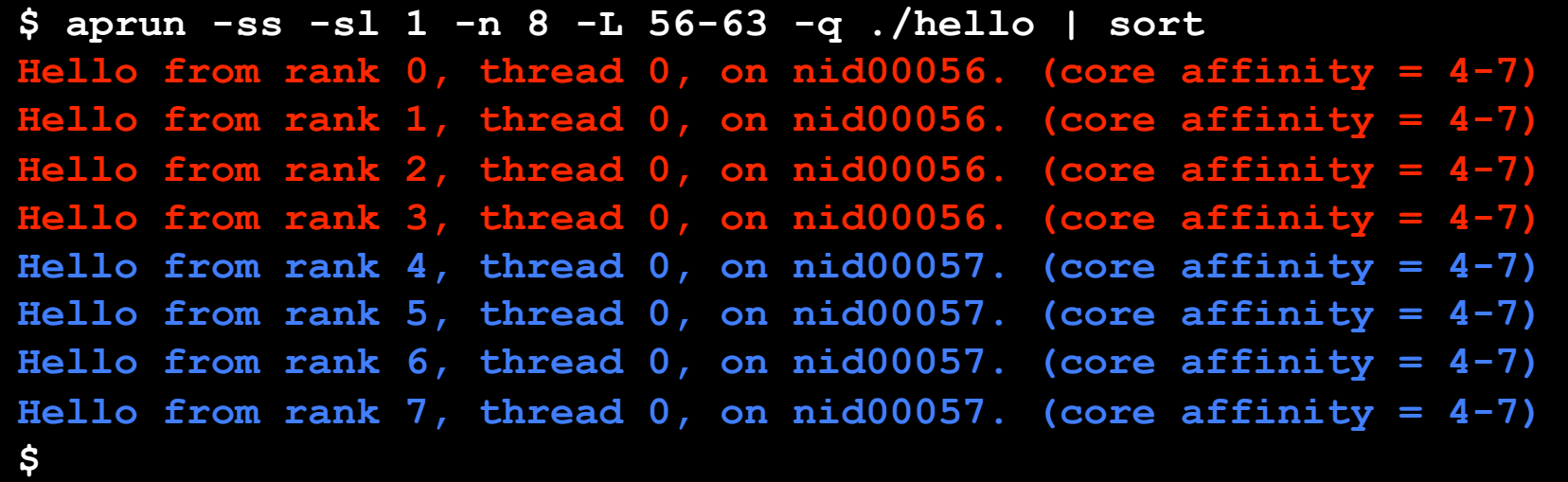

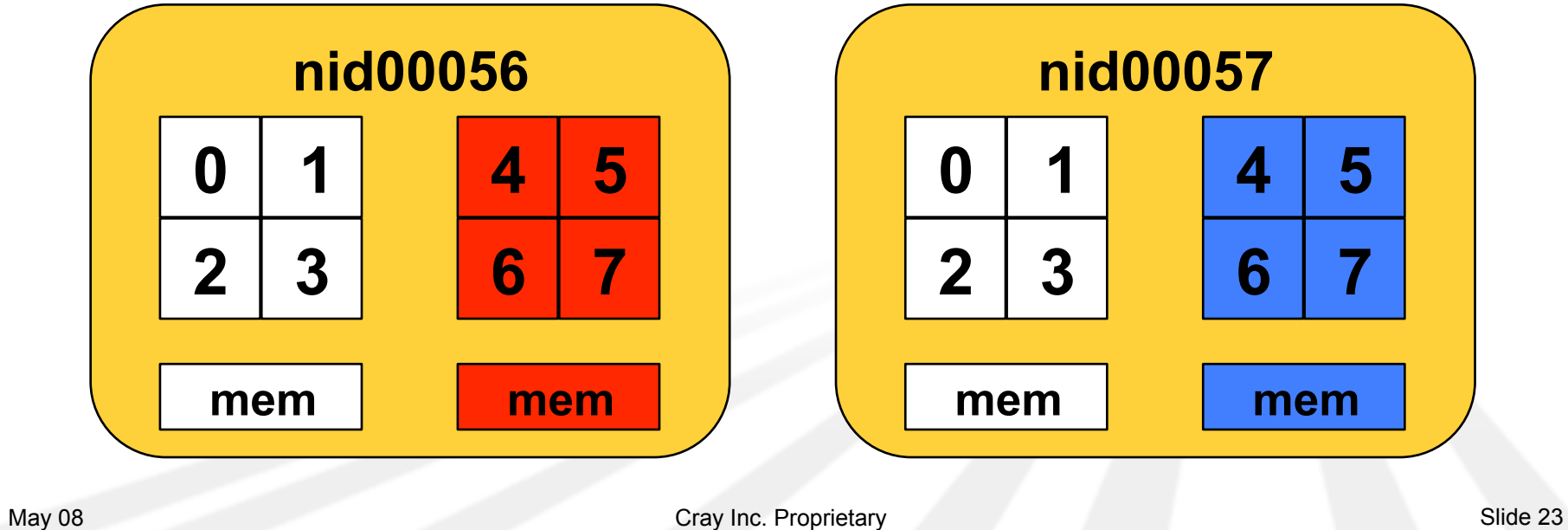

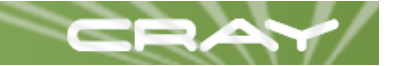

#### **aprun -ss (3 of 3)**

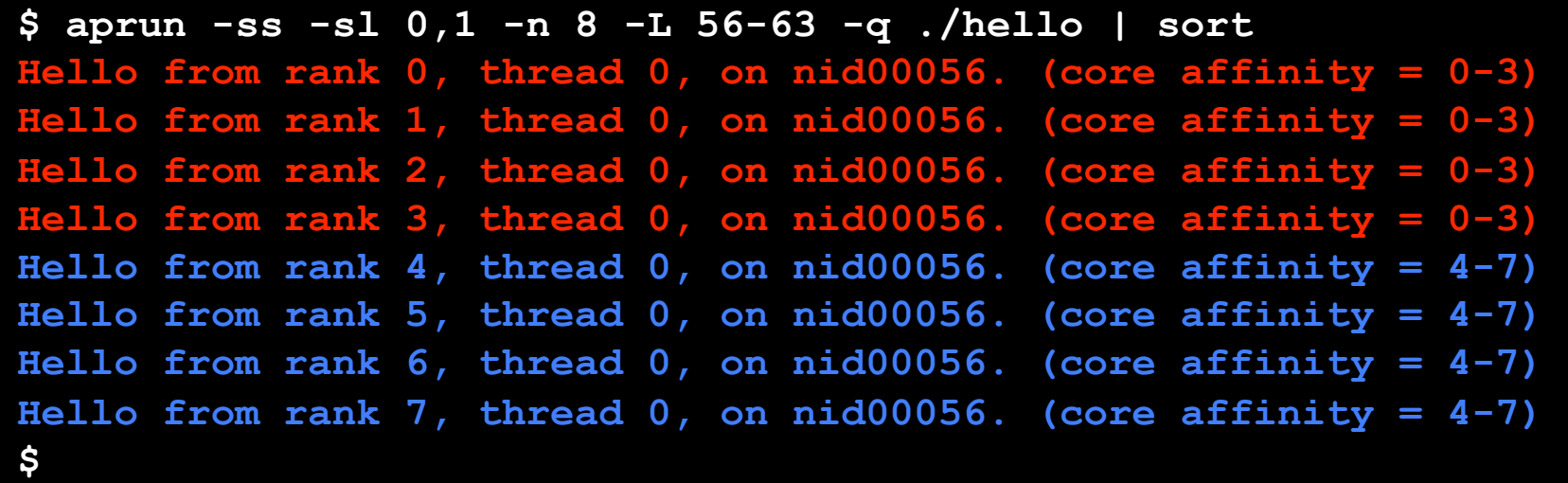

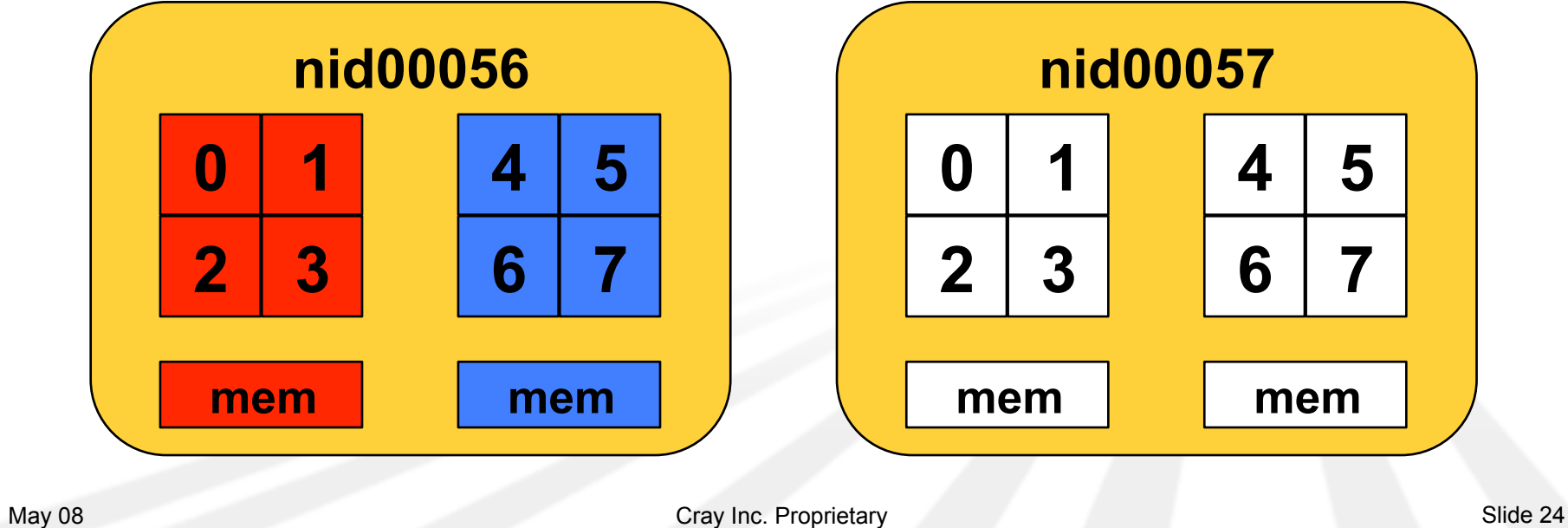

#### **New Core Affinity Parameters**

- aprun -cc {segment | cpu | none | 0,1,2}
	- Bind processes to one or more cores
	- Restricts behavior of Linux process scheduler
	- Default is NUMA domain (segment)
- **Daprun -cp cpu placement file name** 
	- $\bigstar$  **Used for more complex specifications**
	- $\bigstar$  File must be accessible from the compute nodes
	- Deferred implementation
- Specified per binary for MPMD launch

#### **aprun -cc segment**

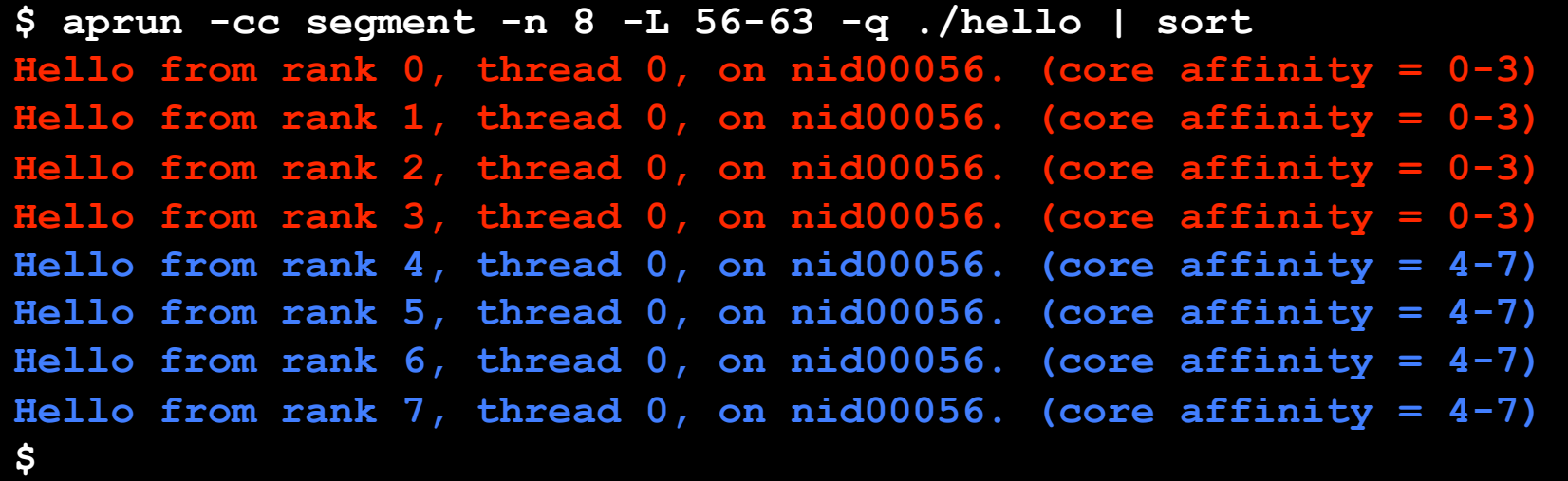

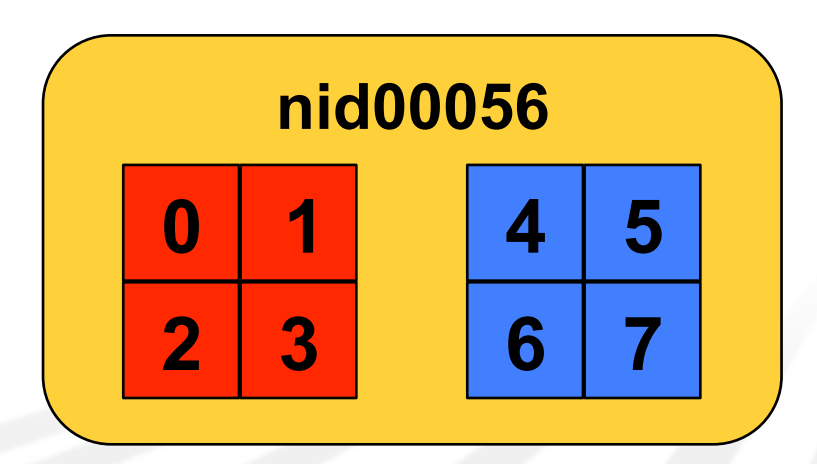

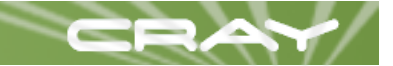

#### **aprun -cc cpu**

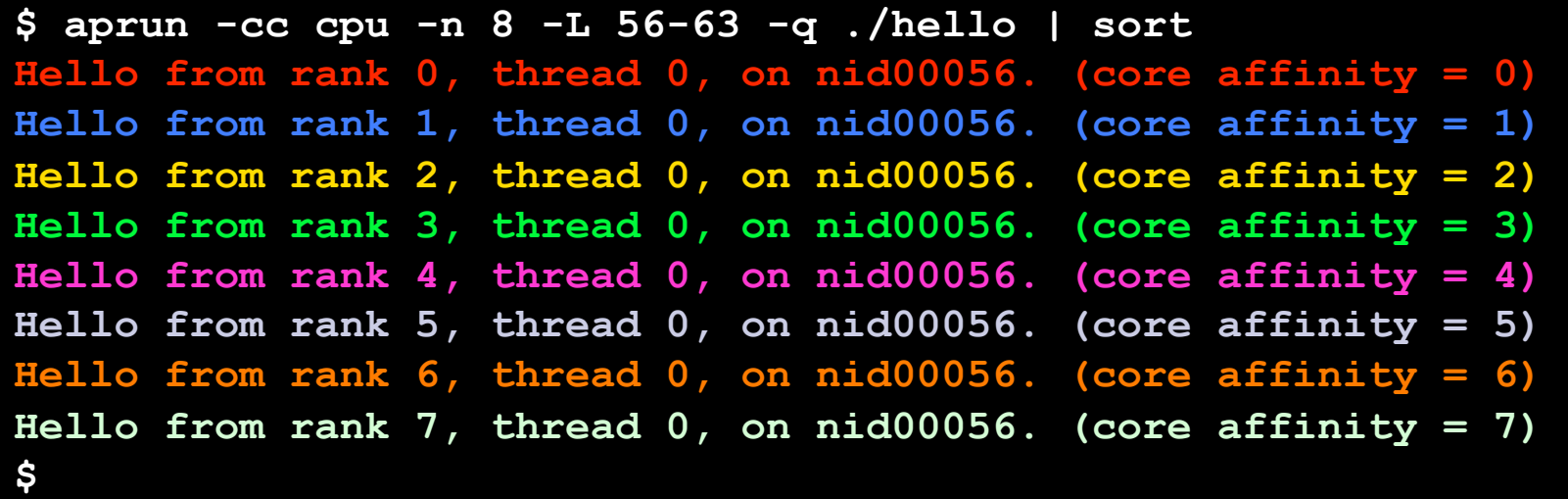

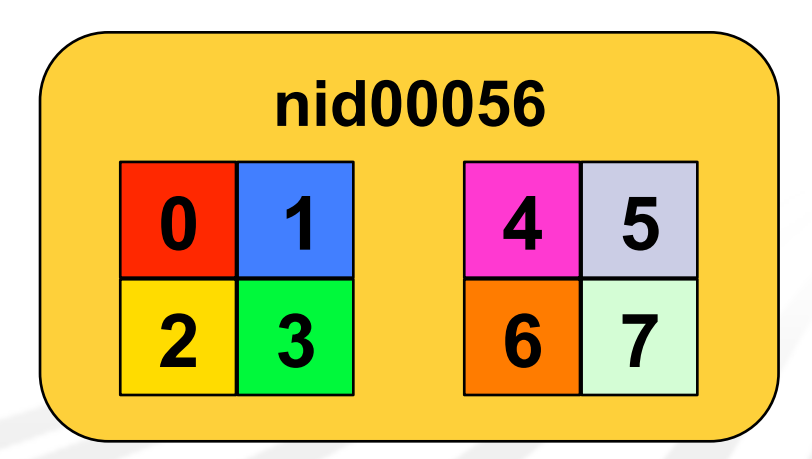

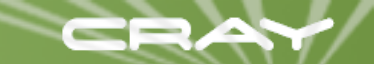

#### **aprun -cc none**

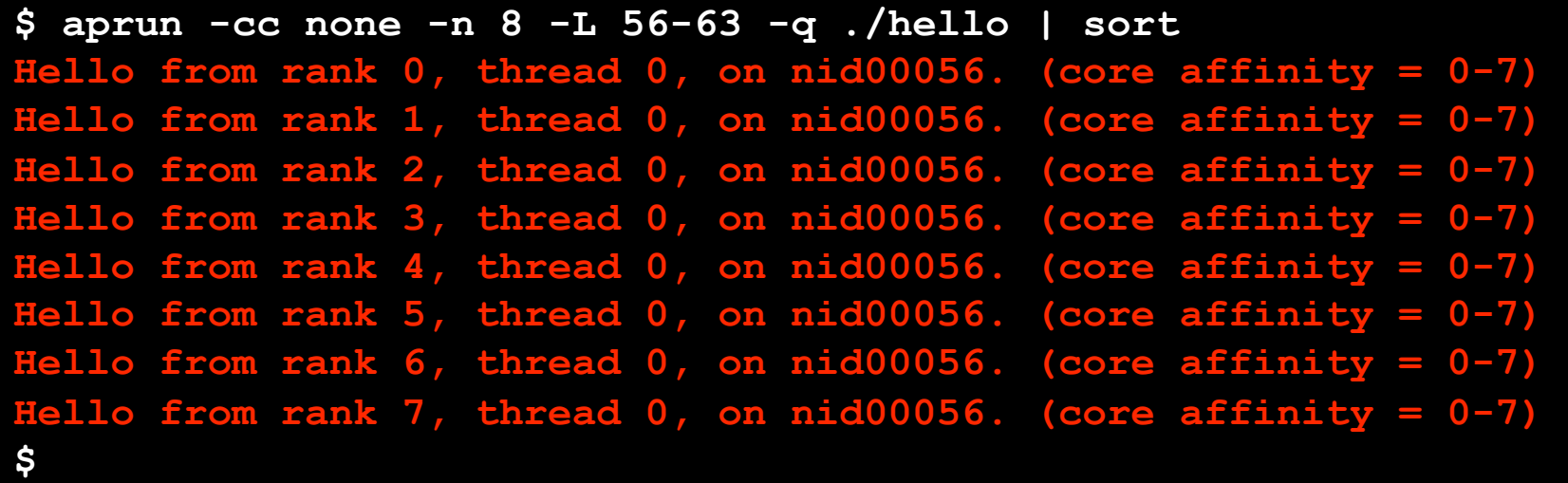

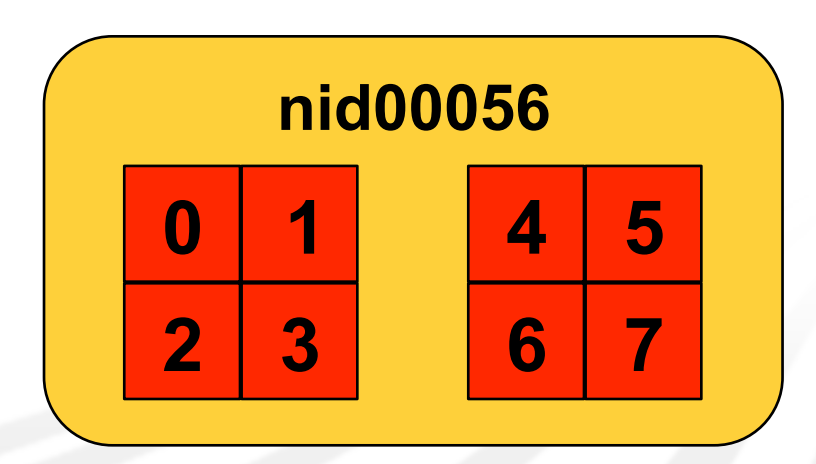

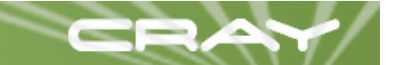

#### **aprun -cc list**

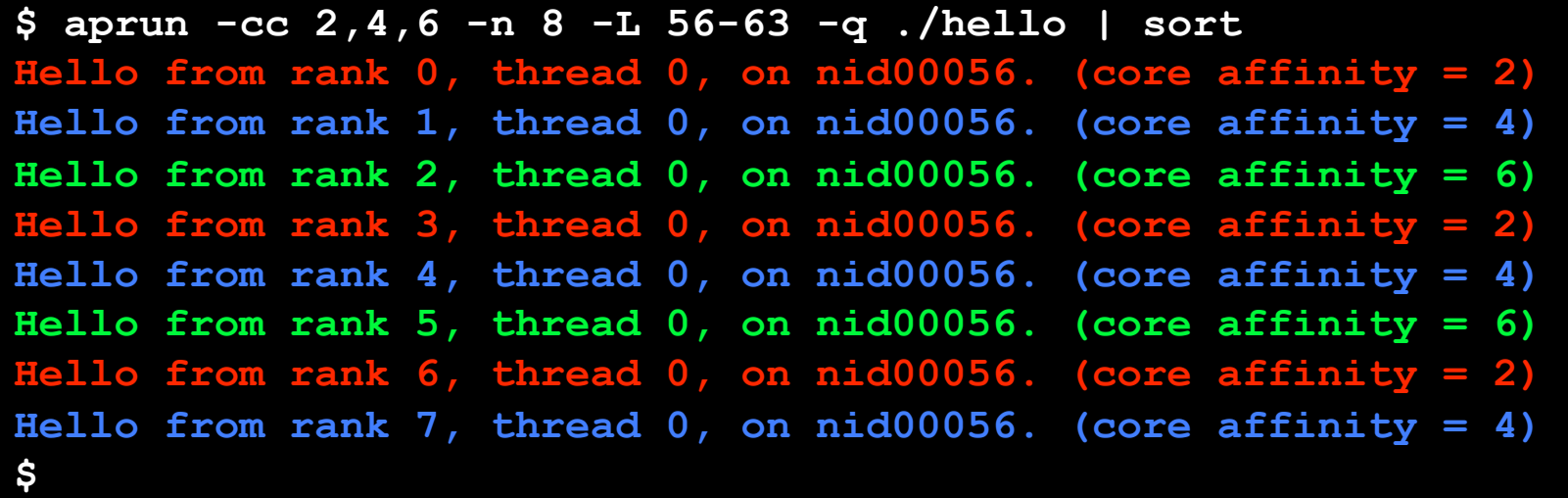

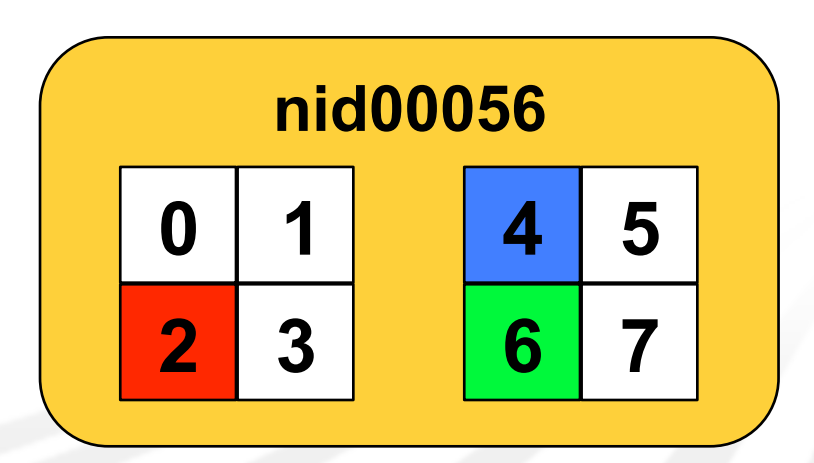

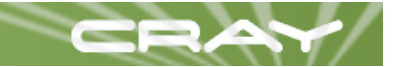

#### **New Verbose Status Information**

```
$ apstat -rvvv
ResId ApId From Arch PEs N d Memory State 
   4369 47722 batch:0 XT 8 0 1 1000 conf 
Reservation detail 
Res[0]: apid 47722, pagg 0, resId 4369, user crayadm, 
        gid 14901, account 12795, time 0, normal 
  Number of commands 1, control network fanout 32 
   Cmd[0]: BASIL -n 8 -d 1 -N 0 -S 0 -sn 0 -sl 0x2 -a XT, mem
1000MB, nodes 2 
   Reservation list entries: 8 
    PE 0, cmd 0, nid 56, CPU 0xf0 
    PE 1, cmd 0, nid 56, CPU 0xf0 
    PE 2, cmd 0, nid 56, CPU 0xf0 
     PE 3, cmd 0, nid 56, CPU 0xf0 
    PE 4, cmd 0, nid 57, CPU 0xf0 
    PE 5, cmd 0, nid 57, CPU 0xf0 
     PE 6, cmd 0, nid 57, CPU 0xf0 
     PE 7, cmd 0, nid 57, CPU 0xf0 
$
```
- **MPI** application
- **Allow placement on any node**
- Default CPU binding is per NUMA domain

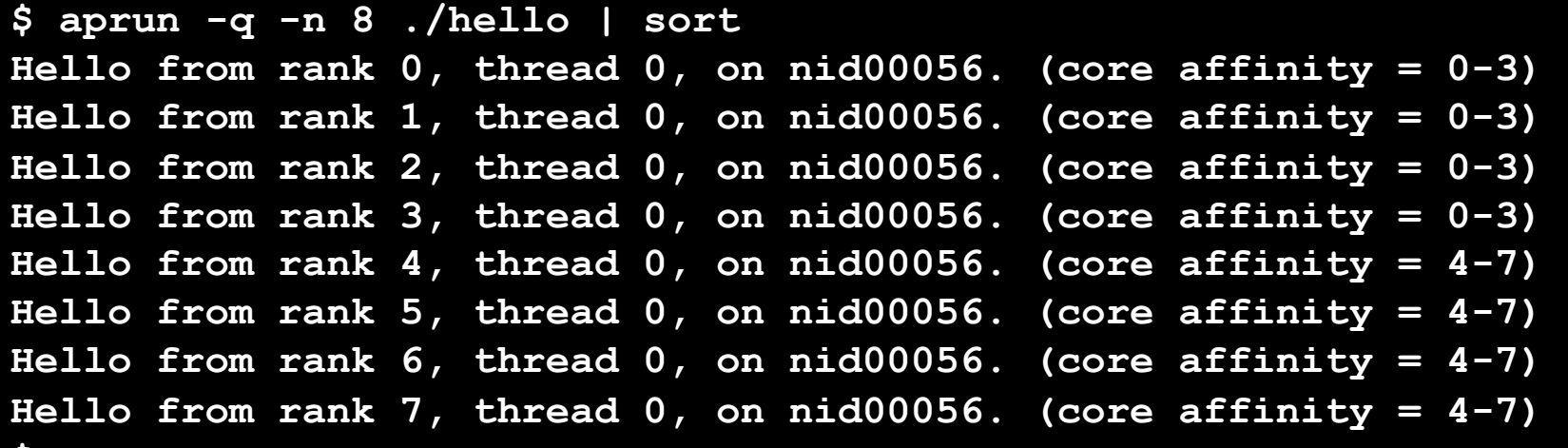

#### Alter the CPU affinity to be per core

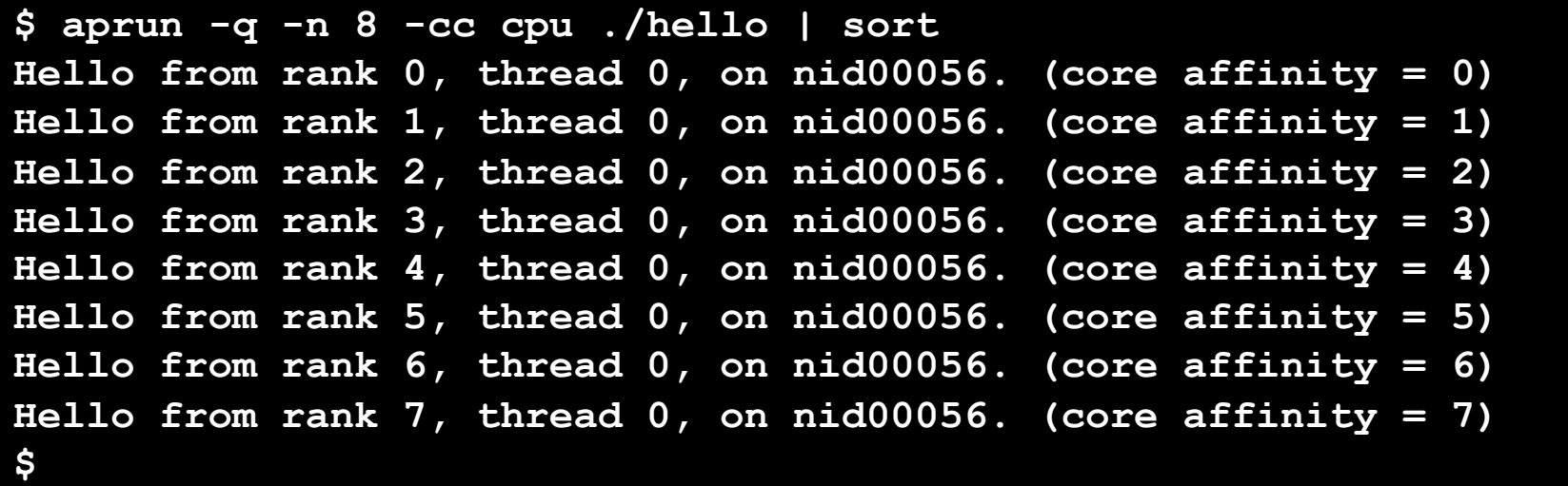

#### **Allow Linux to migrate processes between CPUs**

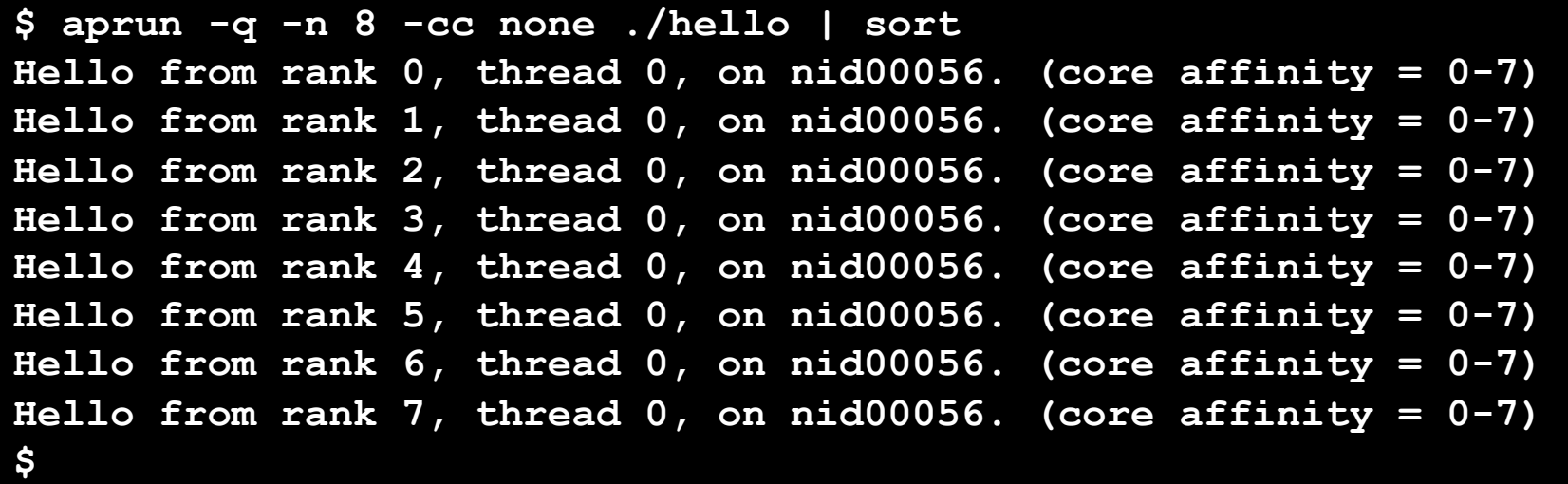

- **MPI** application
- **Four PEs per node**
- May be XT4 or XT5 nodes
- **Memory affinity is local NUMA domain**

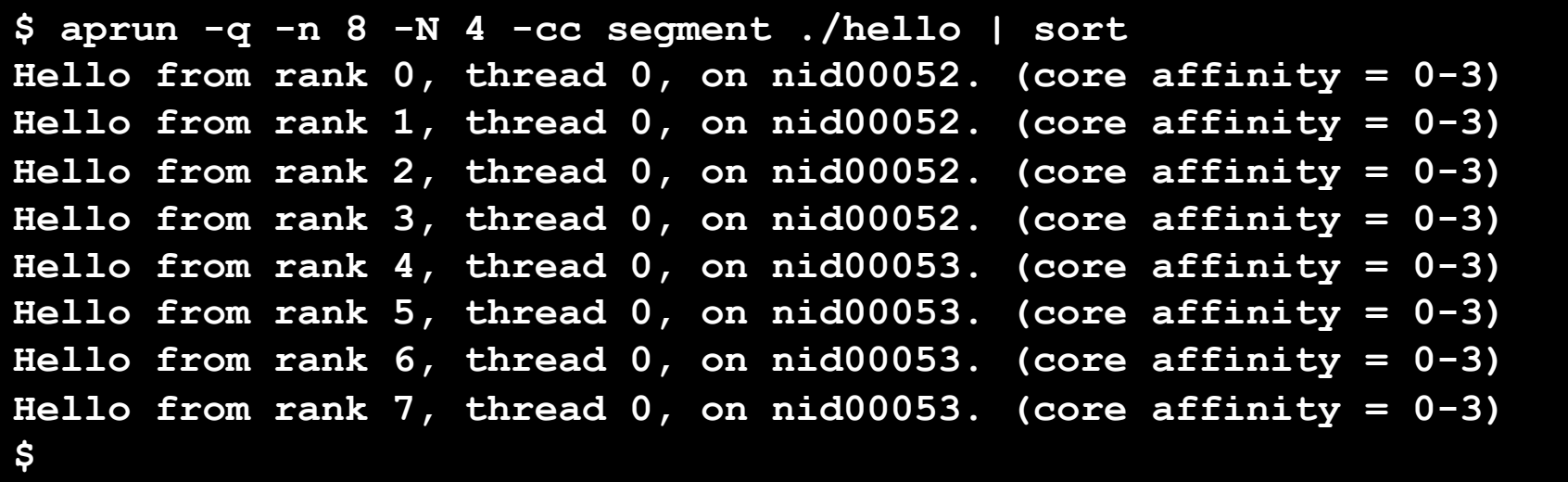

#### **MPI** application

- **Four PEs per node**
- **Two PEs per NUMA domain**
- **Must be XT5 nodes**

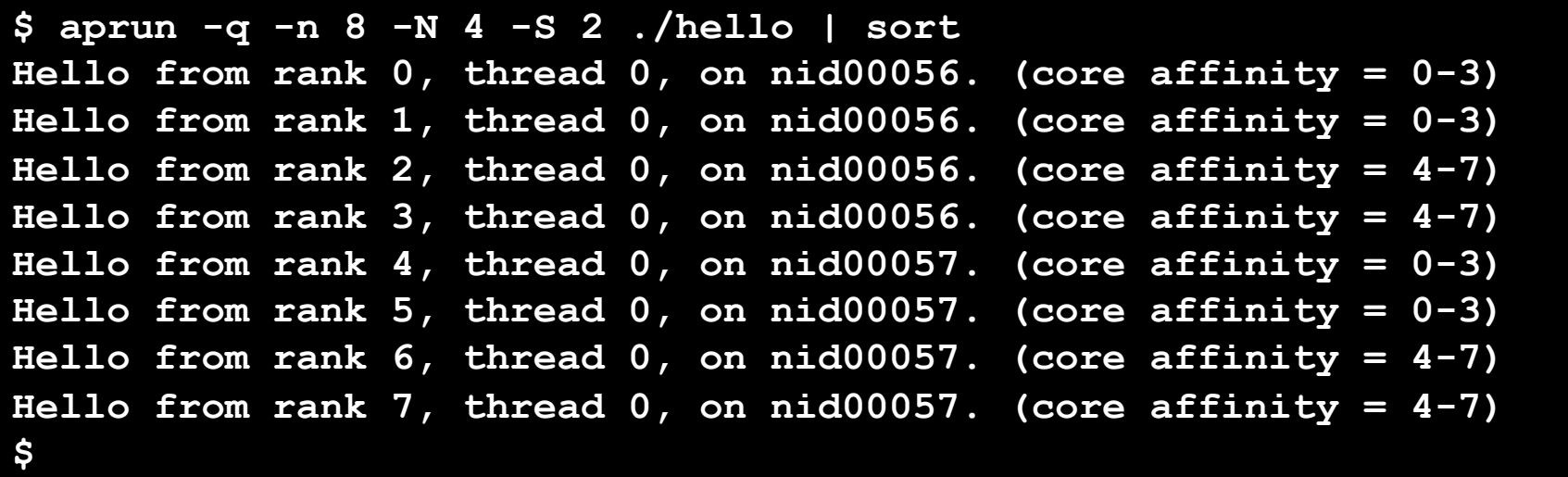

#### **MPI** application

**Two PEs per NUMA domain** 

Stay off CPUs 0 and 1 of each NUMA domain

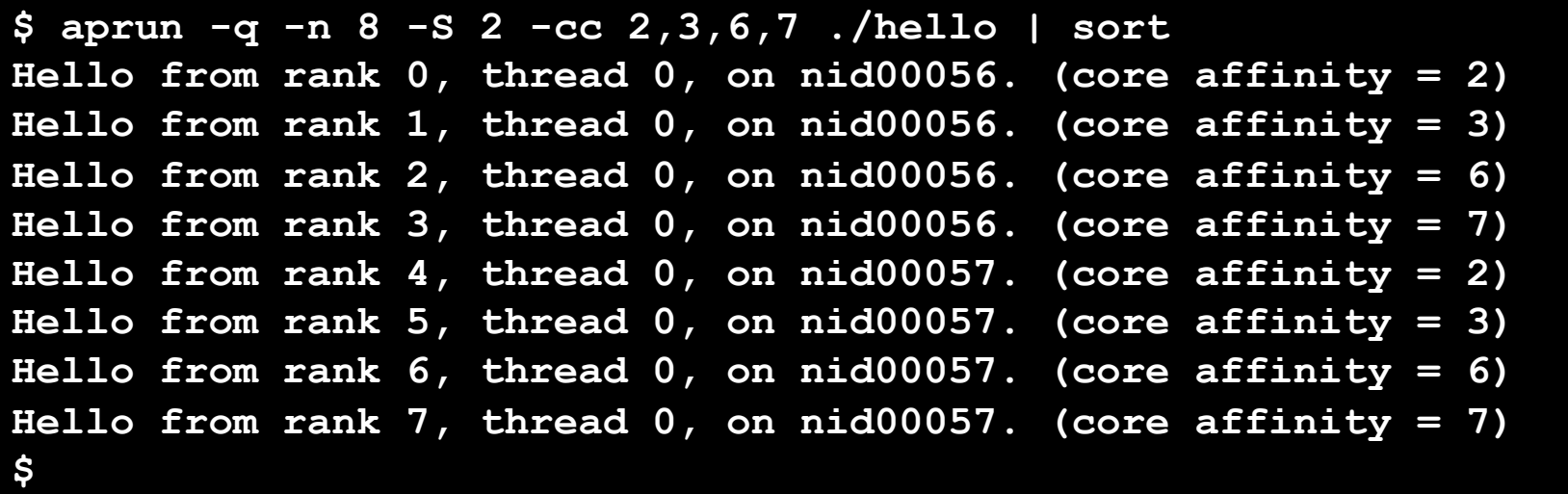
# **ALPS Tool Helper**

- **P** Provides mechanism to launch a helper process
- One helper launched per node of an application
- Controlling (login node) process provided with
	- **<u></u> ALPS** application **ID**
	- $\bigstar$  **Placement list**
- **Helper (compute node) processes provided with** 
	- $\bigstar$  **ALPS fanout tree data**
	- $\triangleq$  **Local process IDs associated with application**
- **Helper processes establish their own communication paths**
- **Private interface used for integration with** 
	- **<sup>₩</sup>** Application debuggers
	- Checkpoint / Restart

# **Checkpoint / Restart Overview**

- **ALPS integration with BLCR** 
	- $\bigstar$  **Berkeley Labs Checkpoint Restart**
- **Enhances recoverability when nodes fail**
- **Allows for preemptive scheduling** 
	- **System maintenance**
	- High priority jobs
- Relies on Lustre as backing store
- **O** Utilizes ALPS tool helper interface
- Supported on XT compute nodes running CLE
	- **<u></u> No X2 support**
	- **<u></u> No Catamount support**
- **Limited availability summer 2008**

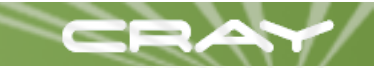

## **Checkpoint Tasks**

- aprun modifications
	- Checkpoint capable
		- ▶ Multithreaded (main and handler threads)
		- ► Register BLCR checkpoint handler
	- **BLCR checkpoint handler** 
		- ► Called when checkpoint requested, determines if periodic or kill
		- ALPSMSG CHKPNT begin sent to apsys, status updated
		- ► Tool helper launched to perform compute node checkpoint
		- ► aprun waits for compute node checkpoints to complete
		- ► ALPSMSG\_CHKPNT end sent to apsys, status updated
- Checkpoint helper
	- $\bigstar$  **Triggers and coordinates checkpoint activities on compute nodes** 
		- Returns status to checkpoint handler in aprun

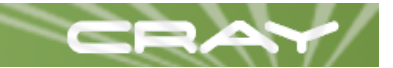

# **Checkpoint Illustration**

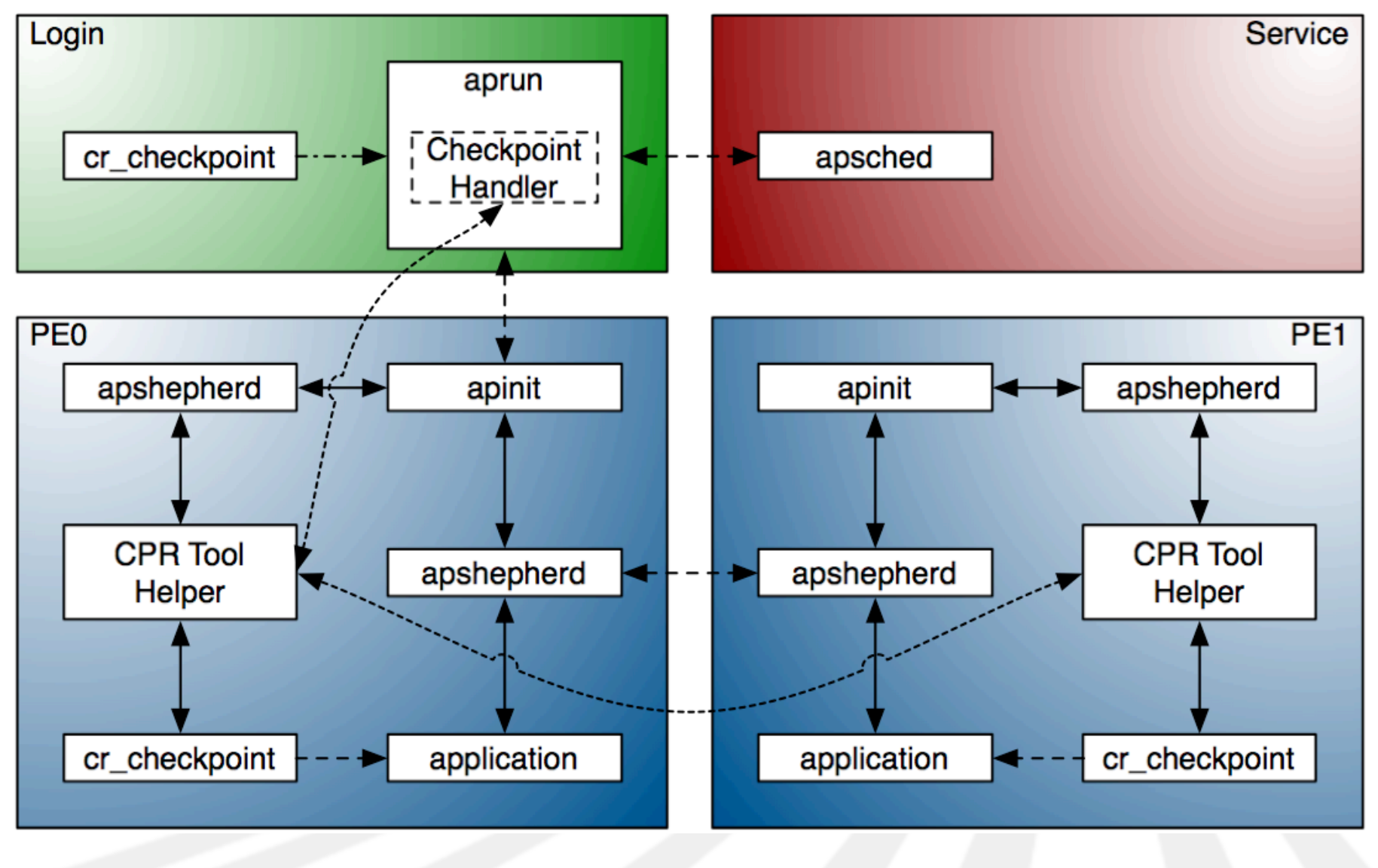

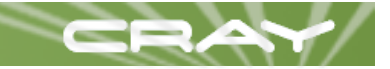

## **Restart Tasks**

- aprun checkpoint handler thread resumes execution
	- Obtain restart command from BLCR
	- Set bypass transfer bit (restart command present on compute node)
	- Set restart bit indicating a restart is underway
	- Yield control back to main thread
- aprun main thread resumes execution
	- Check the restart bit and prepare for restart
	- aprun files a new placement request indicating restart
	- **\*** apsched assigns a new application ID and placement list
	- **\*\*** aprun restarts stdin handler
	- **Example 1** launch of restart command proceeds
	- **\*\*** restart command waits for child to complete

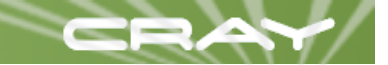

## **Restart Illustration**

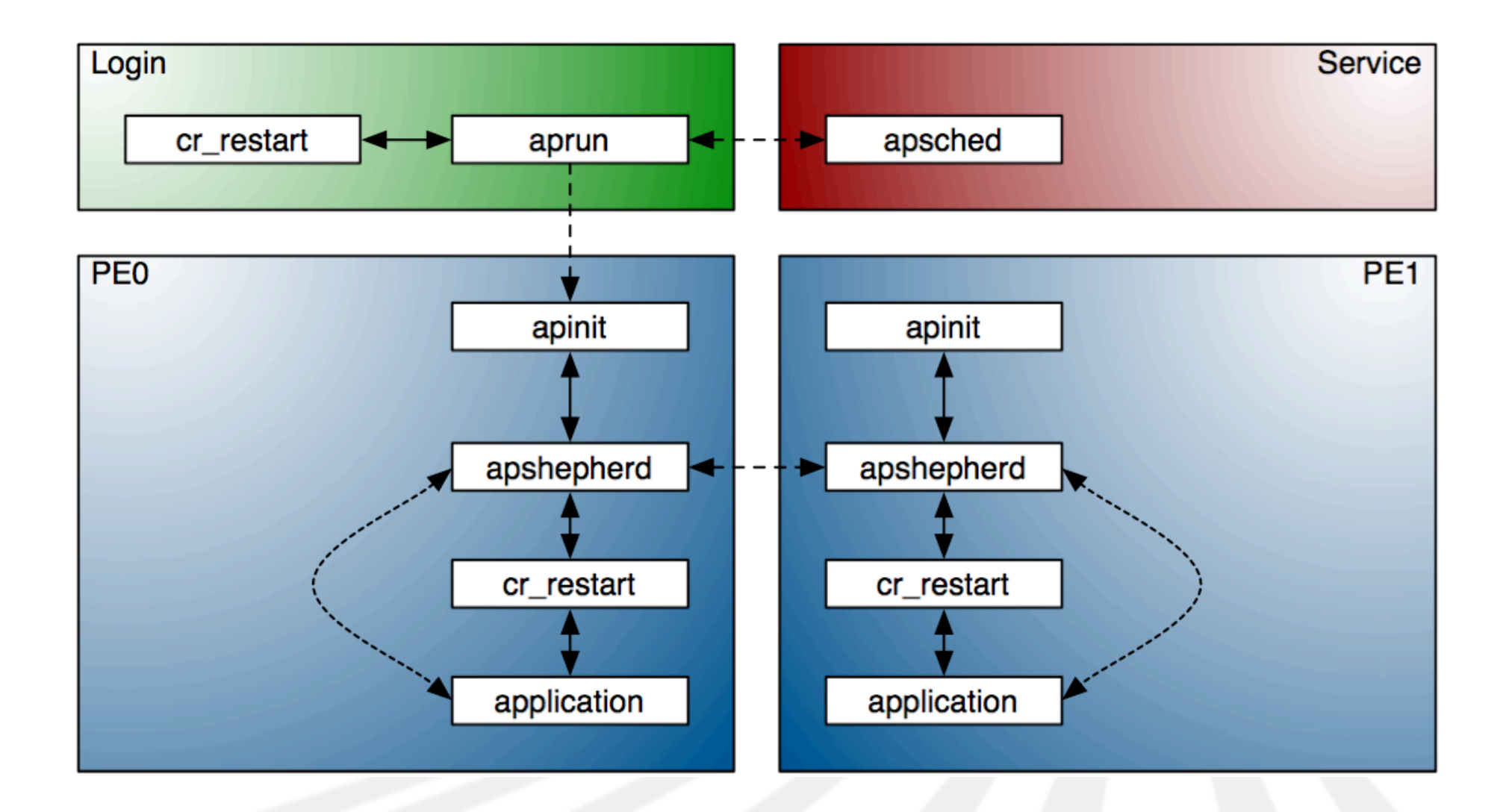

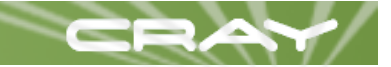

# **ALPS for Cray XT5h Systems**

### Quadrant support

- **★ Allows up to four node spanning applications per node**
- Allows oversubscription of CPUs, but not memory
- Applications are context switched by ALPS
- **Context switching** 
	- $\bigstar$  **Supports CPU oversubscription**
	- $\bigstar$  **No gang scheduling interval (this is not gang scheduling)**
	- Not supported for XT, processor to memory ratio is too high

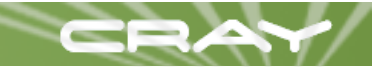

# **ALPS for X2 (1 of 2)**

### **PEs utilize DM for IPC**

#### **Platform specific apinit daemon**

- **DM** placement support (NTT, RTT, processor/node granularity)
	- NTT maps virtual PE to physical endpoint
	- ▶ RTT similar to TLB, maps incoming requests
- $\bigstar$  **Uses apstart for application initialization** 
	- ► Allows ALPS to remain agnostic to programming environment
	- ► MPI and shmem both supported with no changes to ALPS
- **Placement scheduler (apsched) enhancements** 
	- $\bigstar$  **Architecture specific placement for DM**
	- High radix fat tree reduces placement restrictions
- Client specific enhancements
	- Launch client (aprun) recognizes binary format
	- Status client (apstat) distinguishes between architectures

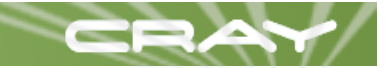

# **ALPS for X2 (2 of 2)**

- Multiple architecture support
	- **Support existing (XT/X2) and future architectures**
	- Bridge gathers configuration data from SDB, Mazama, etc.
	- $\bigstar$  **Heterogeneous and extensible by design**
	- $\bigstar$  Interactive use automatically determines binary format
	- $\bigstar$  **Batch use requires user/queue to specify architecture**
	- $\bigstar$  **User may override architecture with aprun -a parameter**
- **Multiple applications may currently communicate via** 
	- files
	- pipes
	- sockets
- aprun -n 16 my\_bw\_app | aprun -n 32 my\_xt\_app

# **Application Initialization for X2 (1 of 2)**

- apinit forks a shepherd for the application
- **n** apshepherd uses libdmapp to prepare DM tables
	- RTT handles incoming DM references
	- NTT handles external DM references
- **a** apshepherd does fork/exec of target binary

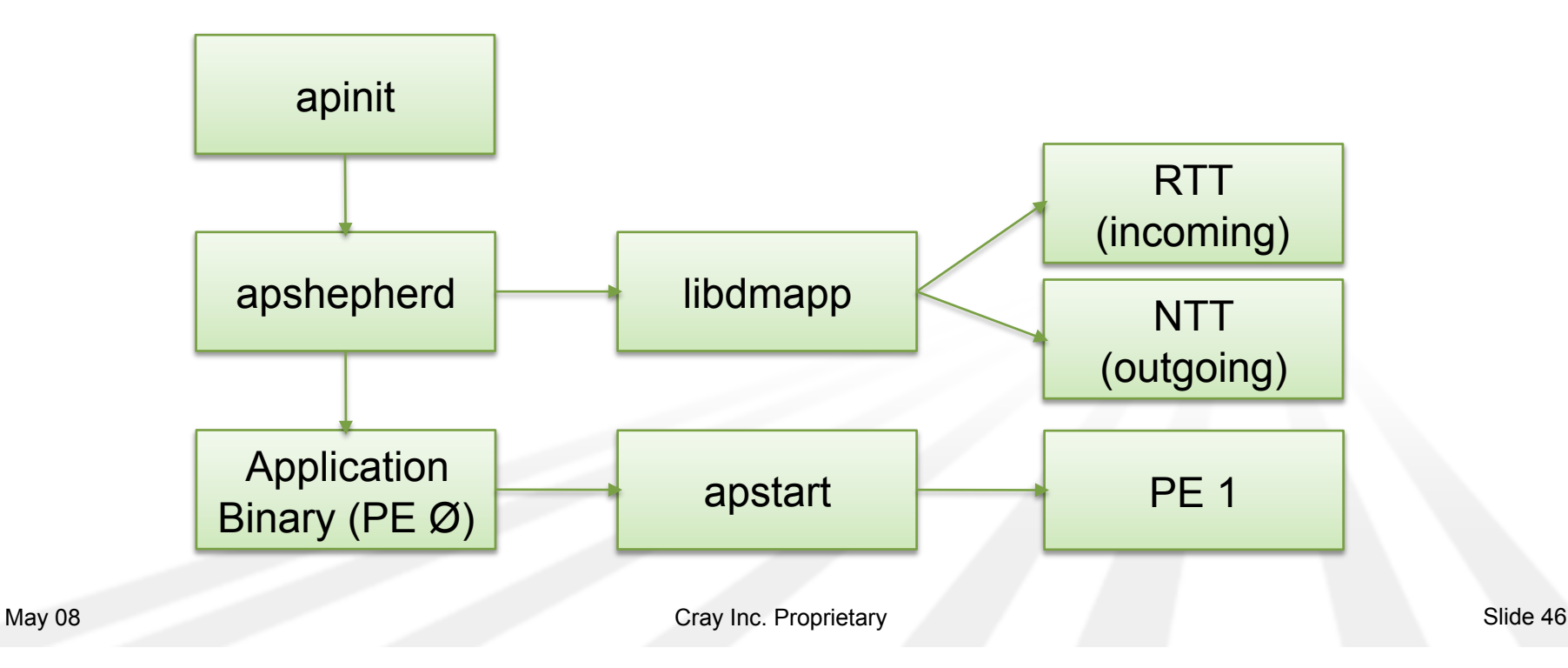

# **Application Initialization for X2 (2 of 2)**

- **D** Linker references apstart routine
	- $\bigstar$  **Performs clone for remaining PEs on node**
	- Reparents PEs to apshepherd
	- Maps huge page memory for application
	- These steps do not happen for commands, only applications
- **Application begins execution**

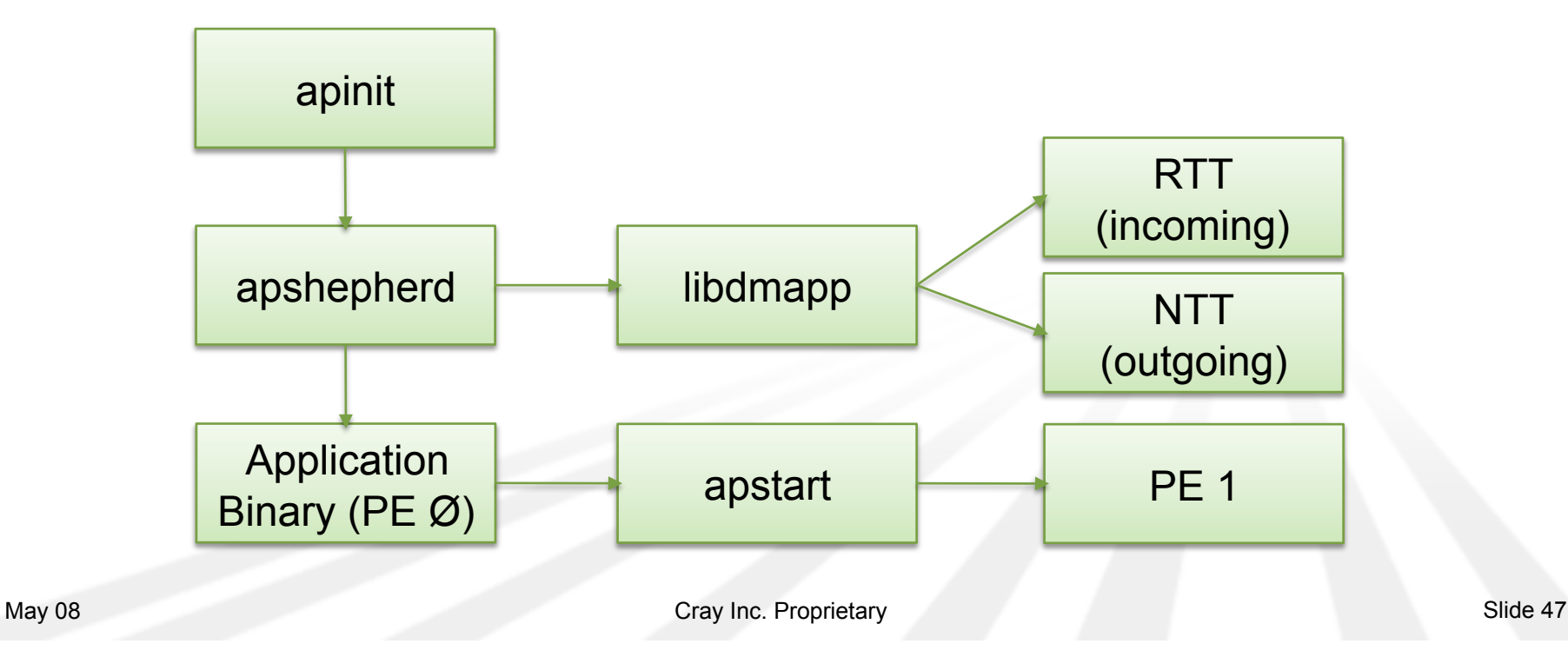

# **Compiling an X2 Application**

- **Load appropriate modules**
- Compile the application
- Strip the binary

```
$ module purge 
$ module use /opt/ctl/modulefiles
$ module load PrgEnv-x2 
$ cc -h omp -g -o hello_x2 hello.c
CC-7907 cc: WARNING File = hello.c, Line = 1 
   The "-hscalar" level has been changed from 0 to 1 for OpenMP
processing in one 
           or more functions. 
$ strip hello_x2 
$
```
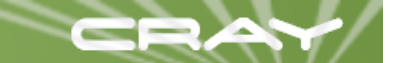

## **MPMD Application Launch**

**\$ aprun -n 4 ./hello\_xt Hello from rank 0, thread 0, on nid00016. (core affinity = 0) Hello from rank 1, thread 0, on nid00017. (core affinity = 0) Hello from rank 2, thread 0, on nid00018. (core affinity = 0) Hello from rank 3, thread 0, on nid00019. (core affinity = 0) Application 409799 resources: utime 0, stime 0 \$ aprun -n 4 ./hello\_x2 Hello from rank 0, thread 0, on nid02048. (core affinity = 0-3) Hello from rank 3, thread 0, on nid02048. (core affinity = 0-3) Hello from rank 2, thread 0, on nid02048. (core affinity = 0-3) Hello from rank 1, thread 0, on nid02048. (core affinity = 0-3) Application 409800 resources: utime 9, stime 6 \$ aprun -n 4 ./hello\_xt : -n 4 ./hello\_x2 Hello from rank 0, thread 0, on nid00016. (core affinity = 0) Hello from rank 1, thread 0, on nid00017. (core affinity = 0) Hello from rank 2, thread 0, on nid00018. (core affinity = 0) Hello from rank 3, thread 0, on nid00019. (core affinity = 0) Hello from rank 4, thread 0, on nid02048. (core affinity = 0-3) Hello from rank 7, thread 0, on nid02048. (core affinity = 0-3) Hello from rank 6, thread 0, on nid02048. (core affinity = 0-3) Hello from rank 5, thread 0, on nid02048. (core affinity = 0-3) Application 409801 resources: utime 9, stime 6 \$** 

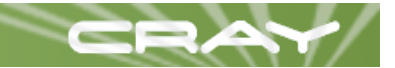

# **BASIL 1.1**

#### **Changes to**

- Inventory method 弮
- Reservation creation (batch\_id added) 奪
- Reservation confirmation (job\_name removed) 靜

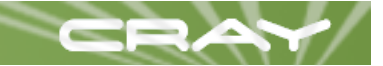

# **BASIL 1.1 Inventory Request**

#### **O** Updated protocol version in request

```
<?xml version="1.0"?>
```
**<BasilRequest protocol="1.1" method="QUERY" type="INVENTORY"/>** 

#### ■ Backward compatibility

- $\frac{\textbf{#}}{\textbf{4}}$  **1.1 requests return 1.1 responses**
- 1.0 requests return 1.0 responses
- **Response includes** 
	- **★ Additional node data** 
		- ▶ SegmentArray and Segment elements
	- Additional reservation information
		- ▶ CommandArray and Command elements
		- ► batch\_id

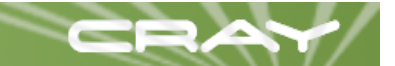

## **BASIL 1.1 Segment Arrays**

```
<Node node_id="62" name="c0-0c1s7n2" architecture="XT" role="BATCH" state="UP"> 
 <SegmentArray> 
  <Segment ordinal="0"> 
    <ProcessorArray> 
     <Processor ordinal="0" architecture="x86_64" clock_mhz="1900"/> 
     <Processor ordinal="1" architecture="x86_64" clock_mhz="1900"/> 
     <Processor ordinal="2" architecture="x86_64" clock_mhz="1900"/> 
     <Processor ordinal="3" architecture="x86_64" clock_mhz="1900"/> 
    </ProcessorArray> 
    <MemoryArray> 
     <Memory type="OS" page_size_kb="4" page_count="2048000"/> 
   </MemoryArray> 
    <LabelArray/> 
  </Segment> 
  <Segment ordinal="1"> 
    <ProcessorArray> 
     <Processor ordinal="0" architecture="x86_64" clock_mhz="1900"/> 
     <Processor ordinal="1" architecture="x86_64" clock_mhz="1900"/> 
     <Processor ordinal="2" architecture="x86_64" clock_mhz="1900"/> 
     <Processor ordinal="3" architecture="x86_64" clock_mhz="1900"/> 
    </ProcessorArray> 
    <MemoryArray> 
     <Memory type="OS" page_size_kb="4" page_count="2048000"/> 
    </MemoryArray> 
   <LabelArray/> 
  </Segment> 
 </SegmentArray> 
</Node>
```
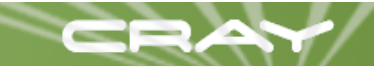

## **BASIL 1.1 Application Data**

```
<ReservationArray> 
 <Reservation reservation_id="3" user_name="me" account_name="DEFAULT" 
                                             time_stamp="1209577894" batch_id="4321"> 
   <ApplicationArray> 
   <Application application_id="49398" user_id="12345" group_id="1049" 
                                                              time_stamp="1209577894"> 
     <CommandArray> 
      <Command width="1" depth="8" nppn="0" memory="1000" architecture="XT" 
                                                              cmd="BASIL"/> 
     </CommandArray> 
   </Application> 
    <Application application_id="49399" user_id="12345" group_id="1049" 
                                                              time_stamp="1209578763"> 
     <CommandArray> 
      <Command width="1" depth="1" nppn="0" memory="1000" architecture="XT" 
                                                              cmd="hello"/> 
     </CommandArray> 
   </Application> 
   </ApplicationArray> 
 </Reservation> 
</ReservationArray>
```
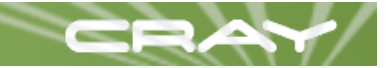

## **BASIL 1.1 Reservation Request**

#### Required batch id field

- Replaces job name from confirm method in BASIL 1.0
- $\bigstar$  **ALPS stores numeric portion**
- Batch ID present in inventory to correlate with ALPS reservation ID

#### **New resource types**

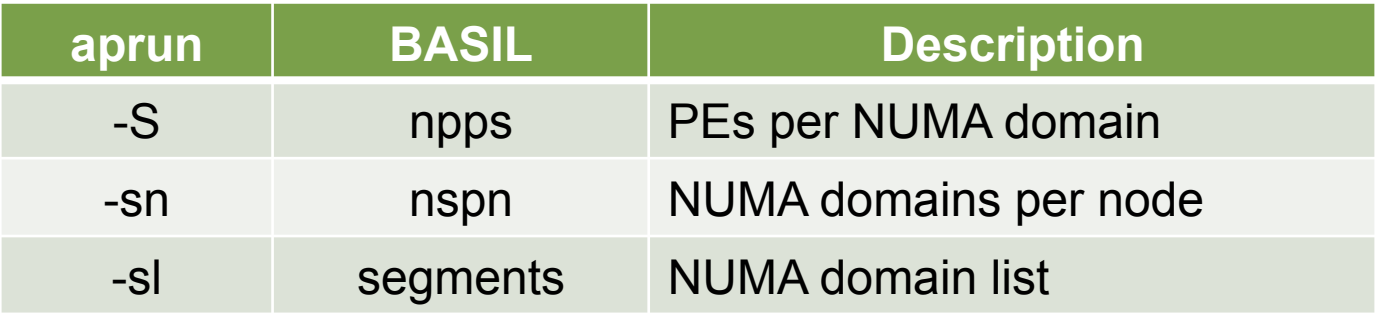

**<?xml version="1.0"?>** 

**<BasilRequest protocol="1.1" method="RESERVE">** 

 **<ReserveParamArray user\_name="me" batch\_id="4321.sdb">** 

 **<ReserveParam architecture="XT" width="2" depth="1" npps="1"/>** 

 **</ReserveParamArray>** 

**</BasilRequest>** 

# **Troubleshooting ALPS**

- Configuration file parameters
- **Tracking down problems**
- **Common problems**

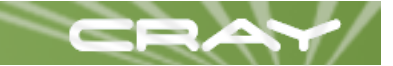

# **/etc/sysconfig/alps (1 of 2)**

#### **Present in boot root and shared root**

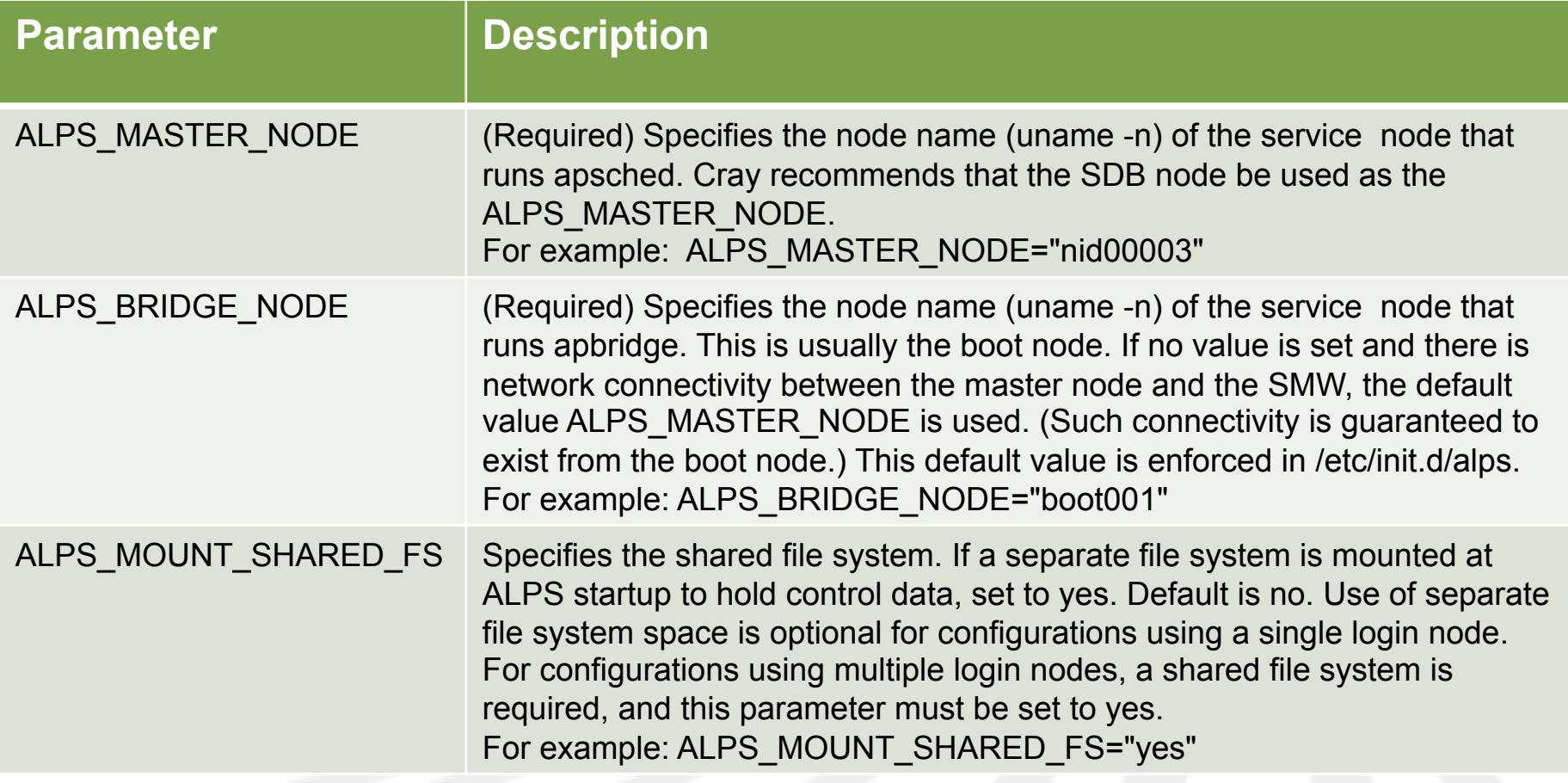

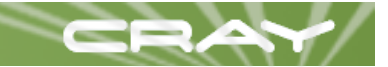

# **/etc/sysconfig/alps (2 of 2)**

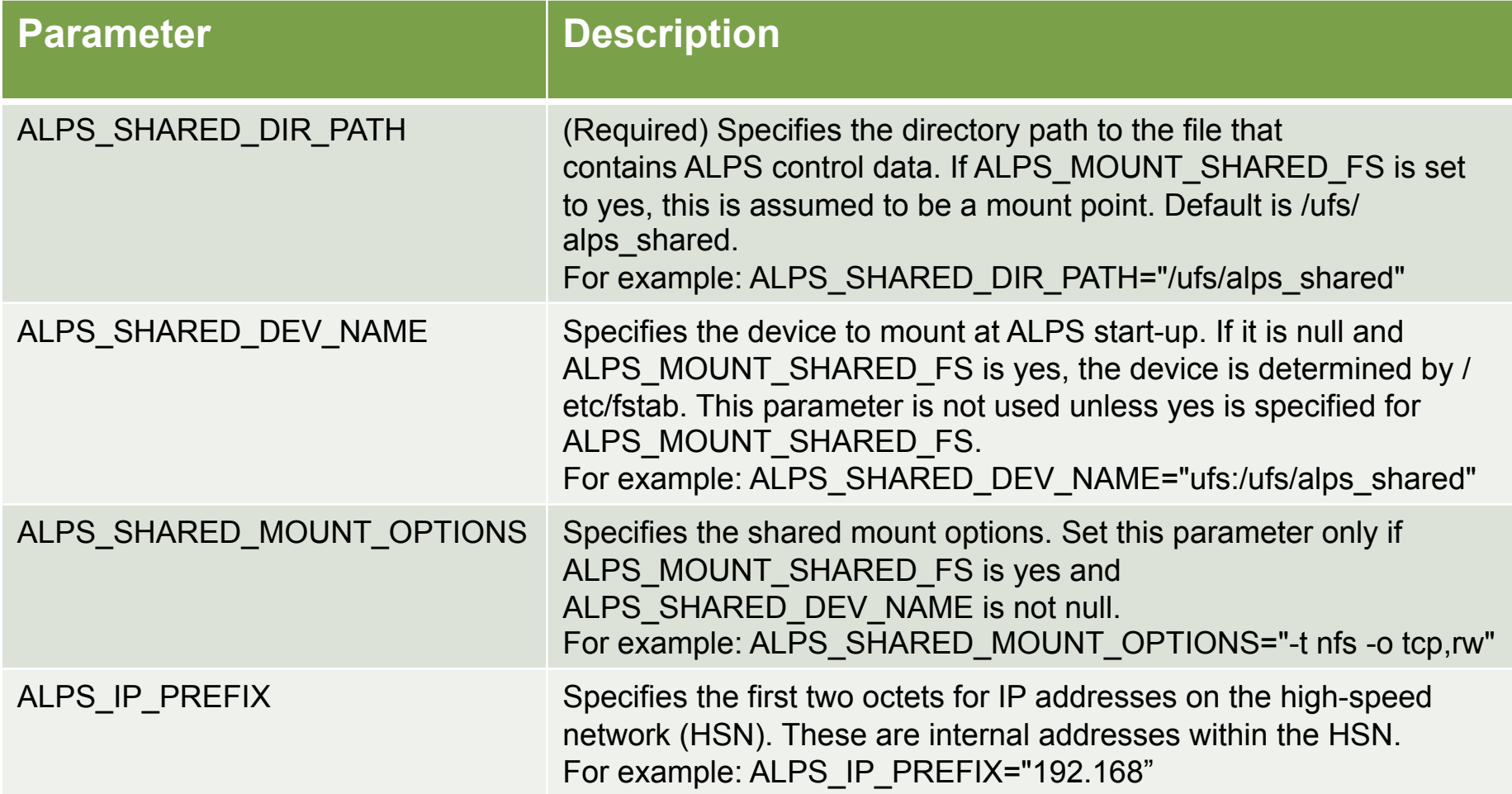

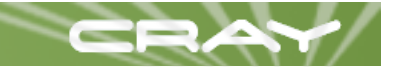

# **/etc/alps.conf (1 of 2)**

### **Present in the ALPS shared root**

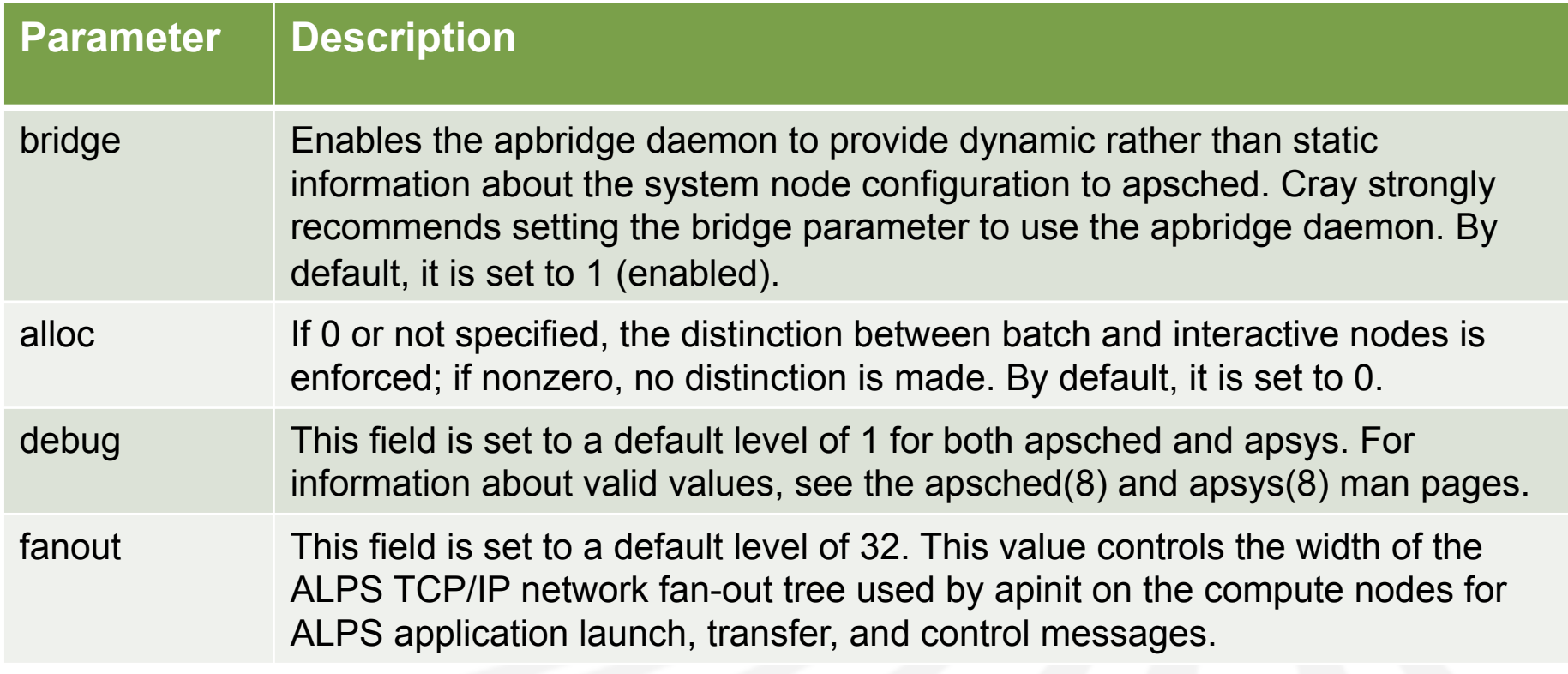

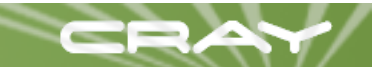

# **/etc/alps.conf (2 of 2)**

### Configuration example

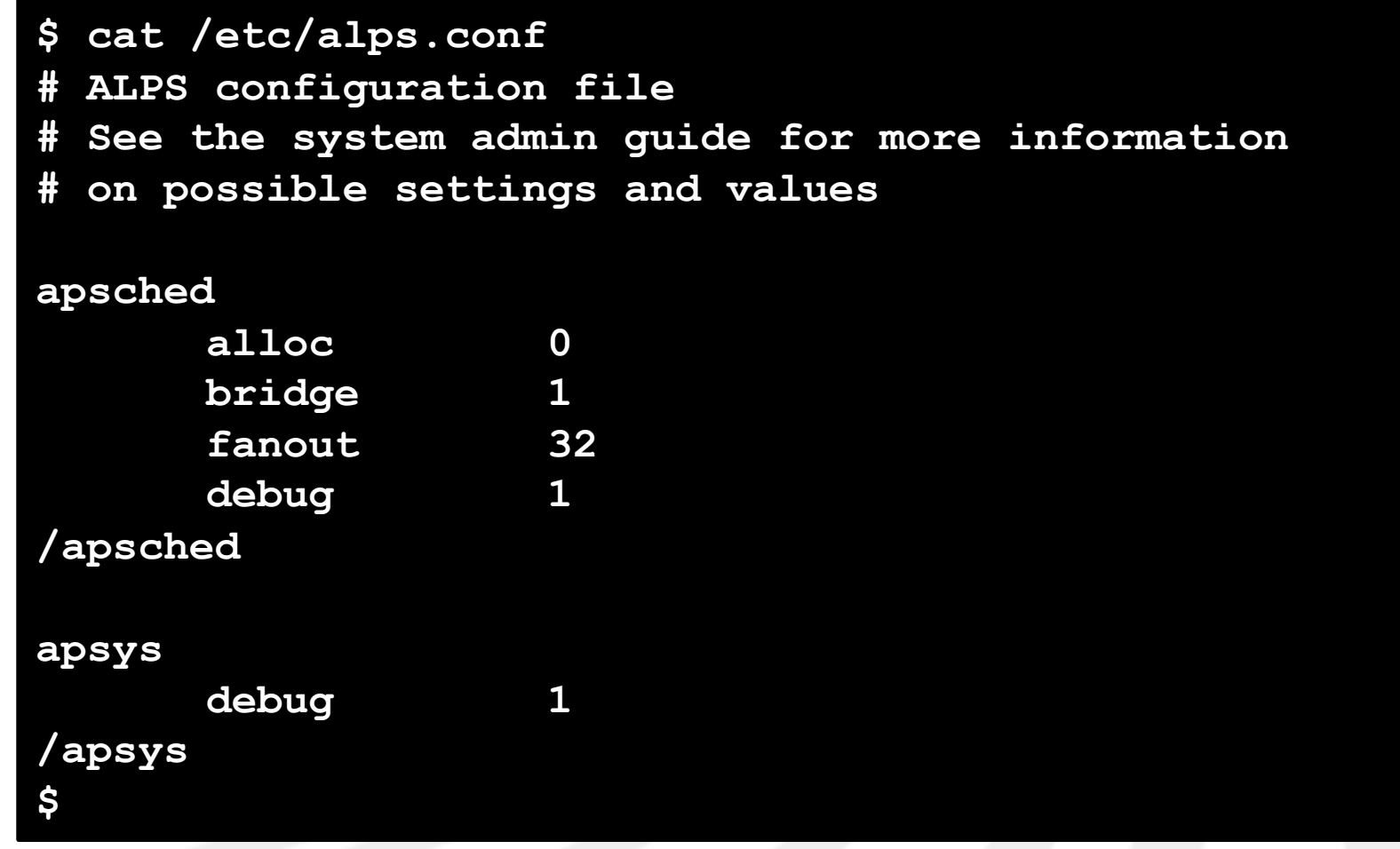

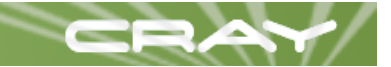

# **Tracking Problems**

## **ALPS** log files

- /var/log/alps/apschedMMDD on the SDB node
- /var/log/alps/apbridgeMMDD on the boot node 奪
- /var/log/alps/apsysMMDD on the login nodes
- /var/log/alps/apinitMMDD.NID on compute nodes
- **Event logs**
- **Console logs**
- **E** HSS logs
- System dumps

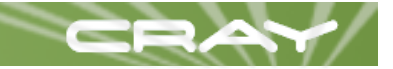

- Scenario: apstat is taking a long time to respond
- **Probable cause: HSN or ALPS shared file system problems**
- **Discussion: ALPS utilizes memory mapped files over NFS to** store reservation and application data. ALPS clients such as apstat may read data from these files without having to query an ALPS daemon. However, problems with the network or the underlying file system can lead to significant delays or failures when invoking apstat.
- Solution: Address the underlying HSN or NFS issues

- Scenario: apstat shows a node up, but applications fail to launch claiming the node is unavailable
- **P** Probable cause: HSN or apwatch problems
- **Discussion: The ALPS apwatch daemon runs on the boot** node and subscribes to events indicating node failure, forwarding them to apsched. If apwatch is down, these events will not be seen by apsched. Alternatively, problems with the HSN can lead to hung system calls on the compute nodes. This can lead to nodes becoming unresponsive as they wait for network requests to complete.
- Solution: Restart ALPS on the boot node or diagnose and address HSN issues

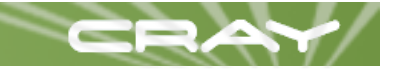

- Scenario: aprun failure "before app startup barrier"
- **Probable cause: Programming environment failure**
- **Discussion: ALPS shares information with the programming** environment through an API called the ALPS Low Level Interface (ALPS LLI). This message is seen when there is a problem with this exchange of data. The main() function has not yet been called. The problem is most likely the result of an unhealthy node or HSN problems.
- Solution: Try using a different set of nodes to launch your application.

- Scenario: aprun failure "No such file or directory"
- **Probable cause: aprun invoked from non-Lustre file system**
- **Discussion: As part of application initialization, ALPS** initializes the user's environment on the compute node to match that of the login node where aprun was invoked. This includes per-process limits, environment variables, and the current working directory. If aprun is invoked from a directory that is not visible on the compute nodes, this failure will occur.
- Solution: Launch the application from a Lustre mounted file system that is visible on the compute nodes. Alternatively, launching an application from /tmp will also work.

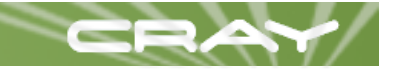

- Scenario: node counts from apstat don't seem to add up
- **Probable cause: Simple misunderstanding**
- Discussion: Only placed applications with a claim against a reservation show up in the apstat -nv display. ALPS reservations created for batch jobs may not have claims against them. These reservations can be seen using the apstat -r display.
- Solution: Use apstat –r to see reserved resources

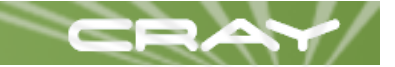

- Scenario: ALPS not starting properly
- **Probable cause: portmapper conflict**
- **Discussion: At Linux boot time, privileged ports are assigned** by the portmapper daemon in consecutive order starting with port 600. This can cause a conflict when ALPS tries to bind to ports at startup.
- Solution: Configure the portmapper blacklist file...

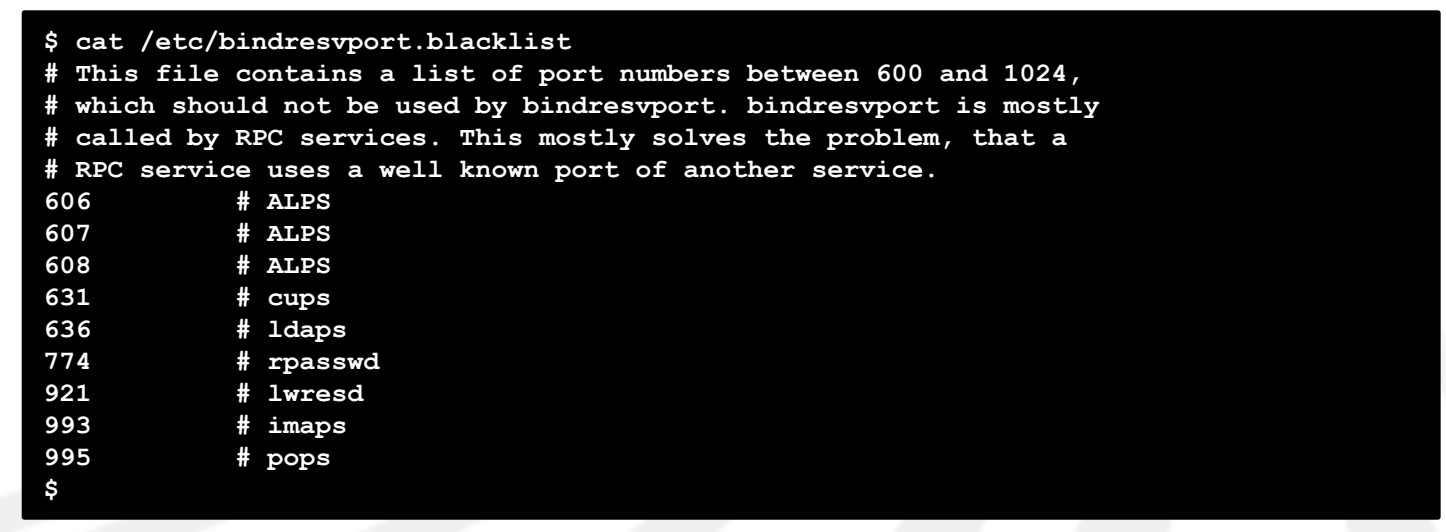

# **Comprehensive System Accounting (CSA)**

- **O** Customized open source implementation
- Kernel patches expand data collection beyond BSD 4
- **Linux process aggregates (paggs) and jobs**
- **D** Features:
	- Project based accounting
	- ALPS integration
	- $\bigstar$  Batch system integration
	- Shared file system for collection/reporting
	- Report generation

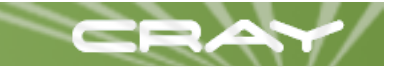

## **Cray Enhancements to CSA**

- Additional fields for process accounting records:
	- **ALPS** application ID
	- Node location (cname) and NID
	- Node architecture
	- $\bigstar$  **Controlling terminal**
	- **Parent job ID (aprun pagg job ID from login node)**
- Additional fields for start/end of job records:
	- **<u></u> ★** Node location (cname) and NID
	- Node architecture
	- Parent job ID
- **Additional fields for accounting configuration records:** 
	- **<u></u> Node location (cname)**
	- Node architecture

# **CSA at Application Launch**

## ■ Service nodes

- **ALPS collects pagg job ID and account ID, defines application ID** 
	- ► Pagg job ID acquired by batch system or PAM module
	- ► Account ID may be changed using account(1) command
- $\bigstar$  **Data forwarded to compute nodes during application launch**

### Compute nodes

- $\bigstar$  apshepherd ioctl() calls via libjob...
	- ► Set pagg job ID and parent job ID
	- ► Set account ID
	- ► Set ALPS application ID
- Process accounting records written to local /var/csa/day/pacct file

# **CSA at Application Exit**

- **apinit calls csanodeacct(8) indirectly**
- csanodeacct(8) does the following:
	- $\triangleq$  calls csaswitch(8) to rotate current accounting file
	- Determine path to destination file based on cname
	- **Evaluates COMPUTE\_NODE\_PROC\_ACCT** 
		- ► Create application summary record OR
		- **Transfers all accounting records**
	- $\bullet$  csanodesum(8) is called with pathname and summary option
		- ▶ validates all accounting records
		- **Forms summary records if specified**
		- $\blacktriangleright$  transfers records to shared file system

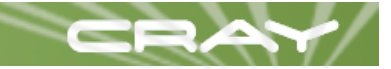

## **CSA Service Node Requirements**

#### **Prerequisites**

- **Persistent /var must be configured on service nodes**
- /etc/csa.conf must be edited for compute and service nodes

### **Operational**

- Each login node
	- $\blacktriangleright$  Uses cron to periodically run csanodeacct(8)
		- csanodeacct(8) calls csanodesum(8) to move the data
- **Cone login node** 
	- $\blacktriangleright$  Invokes csarun(8) to prepare pacct files for processing
	- $\blacktriangleright$  csarun(8) runs csanodemerg(8) to consolidate data
		- csanodemerg $(8)$  calls csanodesum $(8)$  to move the data
	- ► csaperiod(8) used to generate periodic accounting reports

**Reports are generated based on data in Lustre** 

# **CSA Data Files**

### **N**XT example

# **/lus/nid00135/csa/XT/cab0/row0/cage2/slot6/mcomp3** SYSTEM\_CSA\_PATH Arch c-name

#### ■ X2 example

**/lus/nid00135/csa/X2/rank1/x0/y11/chassis7/slot6/node3** SYSTEM\_CSA\_PATH Arch r-name
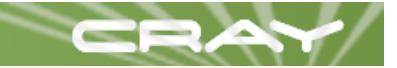

# **CSA Configuration for /etc/csa.conf**

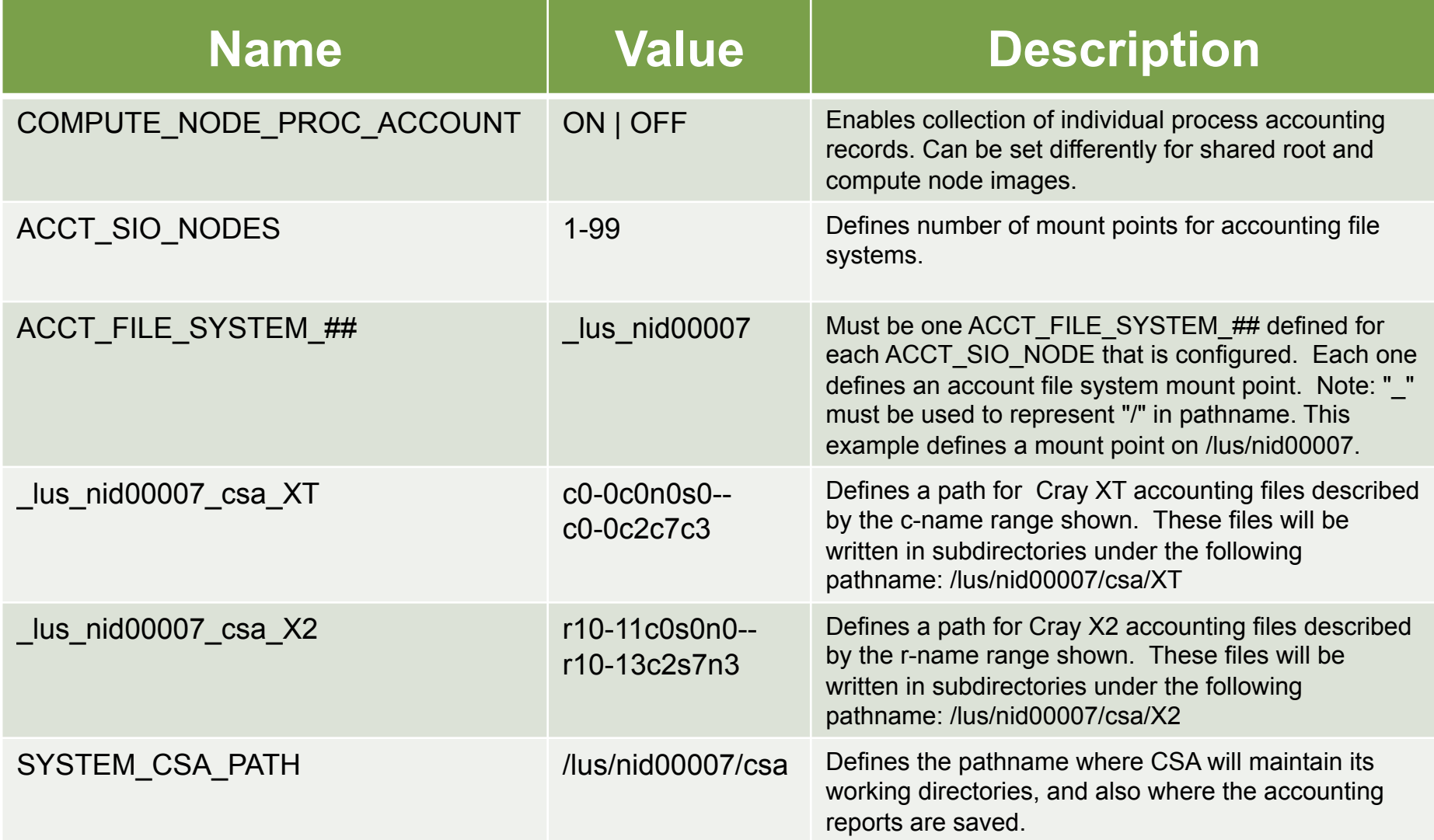

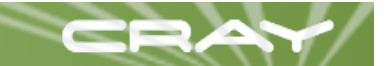

## **Sample /etc/csa.conf (1 of 2)**

```
# Create only Application summary records for compute nodes (Recommended) 
# Note, it may be desirable to create application summary records for 
# compute nodes, and to save all process accounting records for service 
# nodes. This can be done by having different settings for the 
# COMPUTE_NODE_PROC_ACCOUNT parameter on the shared root versus the 
# compute node image.
```

```
COMPUTE_NODE_PROC_ACCOUNT OFF
```
**# Define 3 SIO nodes to handle accounting files** 

**ACCT\_SIO\_NODES 3** 

**# Define the file system mount points for these SIO nodes for the # following 3 SIO nodes:** 

**# /lus/nid00011** 

- **# /lus/nid00128**
- **# /lus/nid00335**

**ACCT\_FILE\_SYSTEM\_00 \_lus\_nid00011 ACCT\_FILE\_SYSTEM\_01 \_lus\_nid00128 ACCT\_FILE\_SYSTEM\_02 \_lus\_nid00335** 

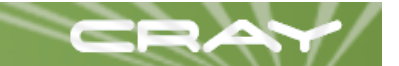

## **Sample /etc/csa.conf (2 of 2)**

**# Write accounting files to these file systems as follows: # All cabinet 0 and 1 files to /lus/nid00011 # All cabinet 2 files to /lus/nid00128 # All cabinet 3 and 4 files to /lus/nid00135 # Make sure all rages of possible node cnames are covered by the # configuration. # Make sure that there is no overlap between the different file systems. \_lus\_nid00011\_csa\_XT c0-0c0s0n0--c1-0c2s7n3 \_lus\_nid00128\_csa\_XT c2-0c0s0n0--c2-0c2s7n3 \_lus\_nid00335\_csa\_XT c3-0c0s0n0--c4-0c2s7n3 # Setup up the system wide CSA accounting file and the CSA working # directories on /lus/nid00128 SYSTEM\_CSA\_PATH /lus/nid00128/csa** 

# **Using csacom**

#### ■ Searches and prints CSA accounting files

- One entry per process, per node  $\langle \cdot \rangle$
- Extended options
	- $\frac{1}{2}$  11 prints NID
	- $\frac{1}{2}$   $\sqrt{2}$  prints c-name
	- -l3 prints NID and c-name

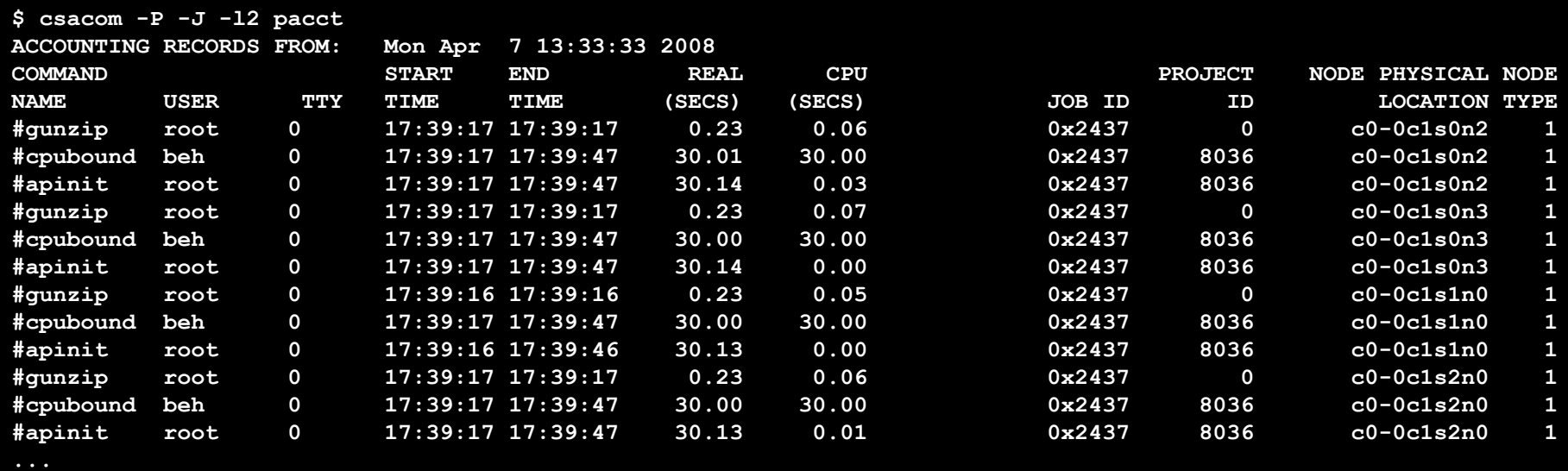

## **Thank You!**

### **The ALPS development team**

- **Marlys Kohnke**
- **SECALA** Carl Albing
- **Solution Nordby**
- Jason Coverston
- **The CSA development team** 
	- **SEXED** Don Hankins
- **Group manager** 
	- **SEARE** Blaine Ebeling
- Technical Lead / Chief Procrastinator
	- Michael Karo **Since**

### ■ Questions, comments, feedback, and discussion...